# SPECpower Committee

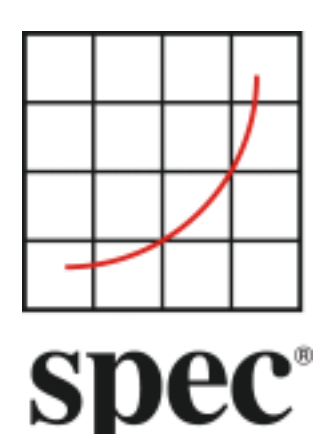

Server Efficiency Rating Tool (SERT)<sup>™</sup>

> Design Document 3<sup>rd</sup> public draft

Standard Performance Evaluation Corporation

# **Table of Contents**

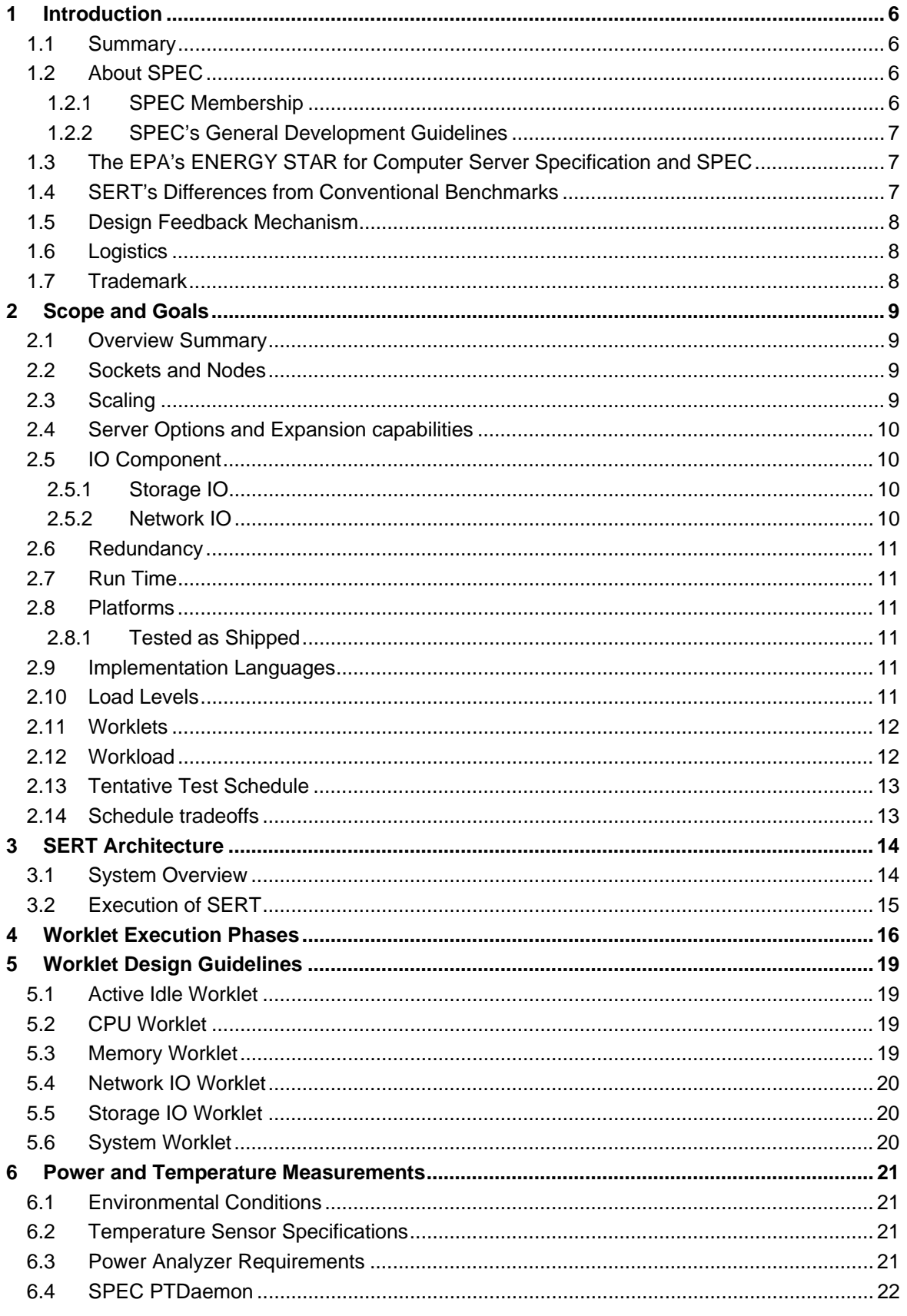

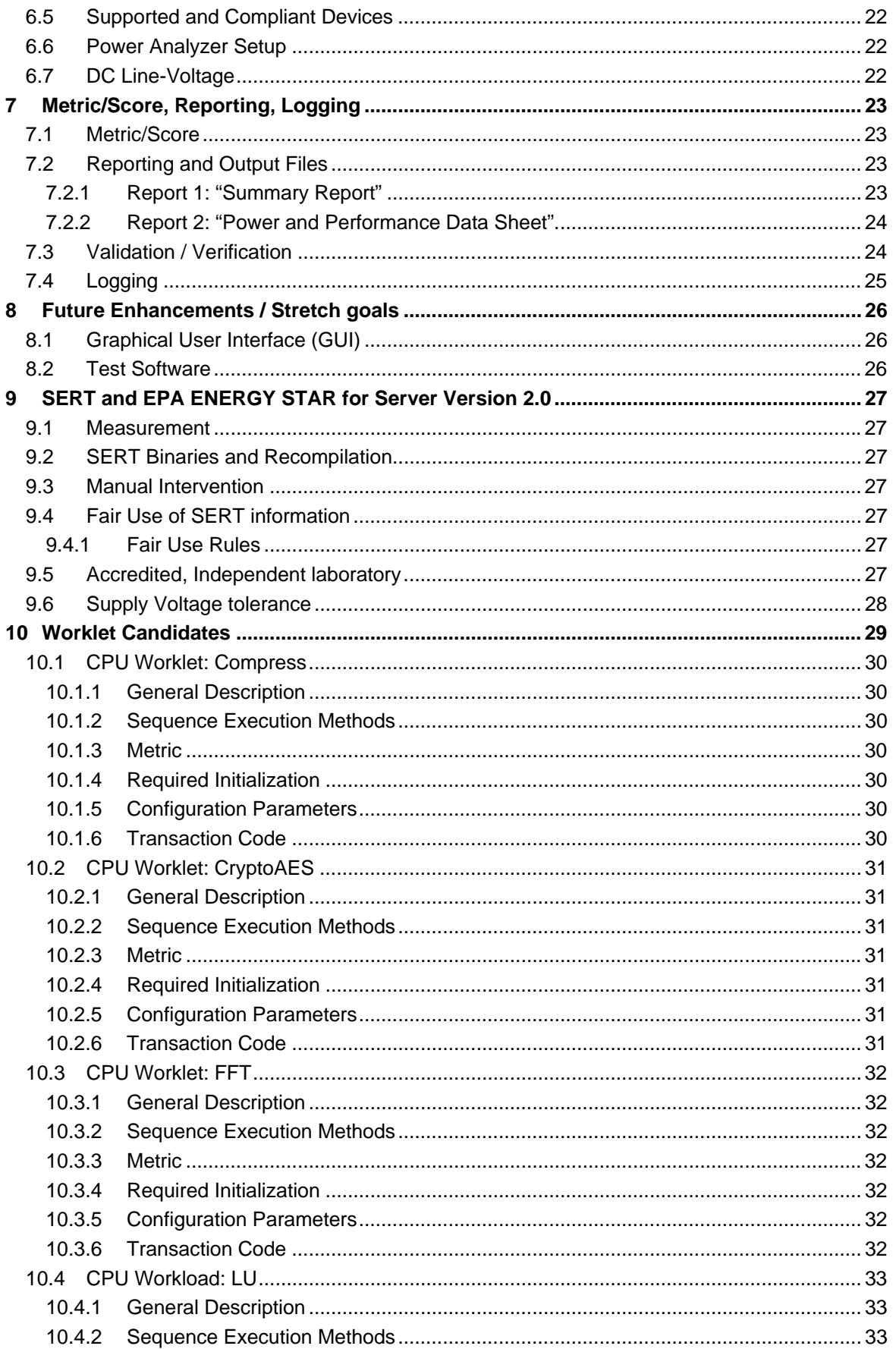

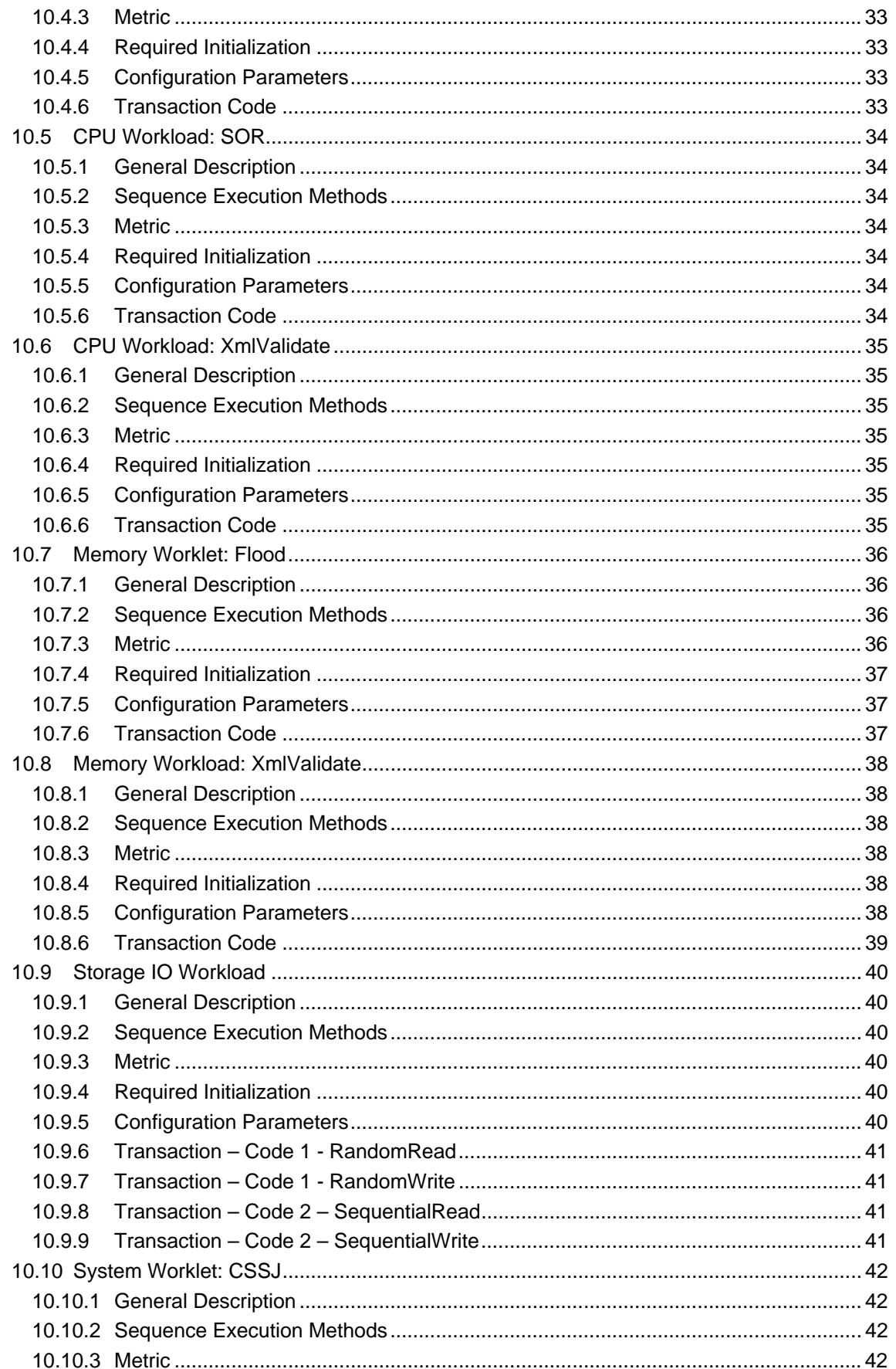

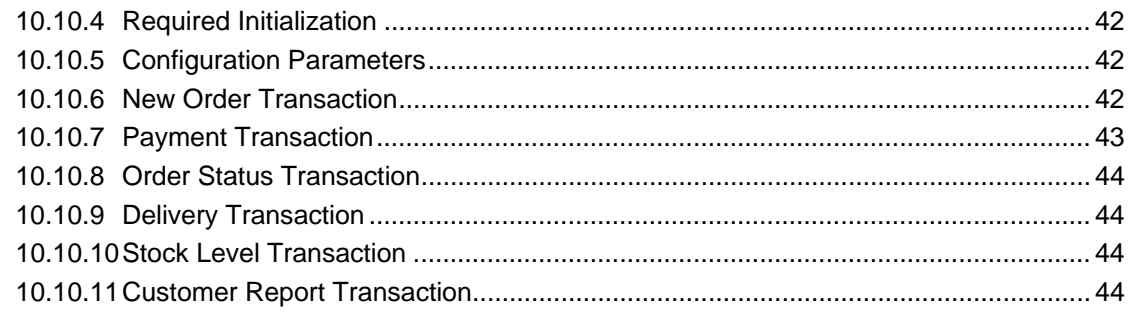

 $\overline{1}$ 

### 2 **1 Introduction**

### 3 **1.1 Summary**

- 4 The EPA's ENERGY STAR development team is currently working on Version 2.0 of their Computer  $5$  Server Specification<sup>1</sup>. Version 2.0 aims to evolve the program by adding a means to measure the 6 overall efficiency of the server while it is performing actual computing work via an Active Mode
- 7 Efficiency Rating Tool.
- 8 The SPECpower committee is currently working on the design, implementation and delivery of the  $9$  Server Efficiency Rating Tool (SERT)<sup>TM</sup>, a next generation tool set that will measure and evaluate the 10 energy efficiency of computer servers. This public draft outlines the design of SERT for review by EPA
- 11 stakeholders and their associates.
- 12 Please visit http://www.spec.org/sert/docs/SERT-Design\_Doc.pdf for the latest updates.
- 13

### 14 **1.2 About SPEC**

15 The Standard Performance Evaluation Corporation (SPEC) was formed by the industry in 1988 to 16 establish industry standards for measuring compute performance. SPEC has since become the largest 17 and most influential benchmark consortium world-wide. Its mission is to ensure that the marketplace 18 has a fair and useful set of metrics to analyze the newest generation of IT equipment.

19 The SPEC community has developed more than 30 industry-standard benchmarks for system 20 performance evaluation in a variety of application areas and provided thousands of benchmark 21 licenses to companies, resource centers, and educational institutions globally. Organizations using 22 these benchmarks have published more than 20,000 peer-reviewed performance reports on SPEC's 23 website (http://www.spec.org/results.html).

24 SPEC has a long history of designing, developing, and releasing industry-standard computer system 25 performance benchmarks in a range of industry segments, plus peer-reviewing the results of 26 benchmark runs. Performance benchmarking and the necessary work to develop and release new 27 benchmarks can lead to disagreements among participants. Therefore, SPEC has developed an 28 operating philosophy and range of normative behaviors that encourage cooperation and fairness 29 amongst diverse and competitive organizations.

30 The increasing demand for energy-efficient IT Equipment has resulted in the need for power and 31 performance benchmarks. In response, the SPEC community established SPECpower, an initiative to 32 augment existing industry standard benchmarks with a power/energy measurement. Leading 33 engineers and scientists in the fields of benchmark development and energy efficiency made a 34 commitment to tackle this task. The development of the first industry-standard benchmark that 35 measures the power and performance characteristics of server-class compute equipment started on 36 January 26th 2006. In December of 2007, SPECpower\_ssj2008 was released, which exercises the 37 CPUs, caches, memory hierarchy and the scalability of shared memory processors on multiple load-38 levels. The benchmark runs on a wide variety of operating systems and hardware architectures. In 39 version 1.10, which was released on April 15th 2009, SPEC augmented SPECpower\_ssj2008 with 40 multi-node support (e.g., blade-support).

41

#### 42 **1.2.1 SPEC Membership**

43 SPEC membership is open to any interested company or entity. OSG members and associates are 44 entitled to licensed copies of all released OSG benchmarks and unlimited publication of results on 45 SPEC's public website. An initiation fee and annual fees are due for members. Nonprofit 46 organizations and educational institutions have a reduced annual fee structure. Further details on 47 membership information can be found on http://www.spec.org/osg/joining.html or requested at 48 info@spec.org. Also a current list of SPEC members can be found here: 49 http://www.spec.org/spec/membership.html.

50

l

 $1$  US Environmental Protection Agency – Energy Star Program Requirements for Computer Servers. http://www.energystar.gov/index.cfm?c=revisions.computer\_servers

#### 51 **1.2.2 SPEC's General Development Guidelines**

52 SPEC's philosophy and standards of participation are the basis for the development of SERT. The tool

53 is being developed cooperatively by a committee representing diverse and competitive companies. 54 The following guides the committee in the development of a tool that will be useful and widely adopted 55 by the industry:

- 56 Decisions are reached by consensus. Motions require a qualified majority to carry.
- 57 Decisions are based on reality. Experimental results carry more weight than opinions. Data 58 and demonstration overrule assertion.
- 59 Fair benchmarks allow competition among all industry participants in a transparent market.
- 60 Tools and benchmarks should be architecture-neutral and portable.
- 61 All who are willing to contribute may participate. Wide availability of results on the range of 62 available solutions allows the end user to determine the appropriate IT equipment.
- 63 Similar guidelines have resulted in the success and wide use of SPEC benchmarks in the performance 64 and power/performance industry and are essential to the success of SERT.
- 65

### 66 **1.3 The EPA's ENERGY STAR for Computer Server Specification and SPEC**

67 SPEC applauds the EPA for its goal to drive toward greater energy efficiency in IT Equipment, and 68 SPEC considers the EPA ENERGY STAR Program an industry partner in this effort. The 69 development of an Active Mode Efficiency Rating Tool is an essential component in the ongoing effort 70 to reduce worldwide energy consumption and paves the way for a successful ENERGY STAR for 71 Computer Servers program that has the potential to harmonize energy efficiency programs worldwide.

72 SPEC welcomes this opportunity to work with the EPA on SERT in support of the ENERGY STAR 73 Specification for Computer Server and is proudly looking forward to continuing our long-standing 74 association with the EPA ENERGY STAR development team.

75

### 76 **1.4 SERT's Differences from Conventional Benchmarks**

77 Performance benchmarks and energy efficiency benchmarks tend to focus on capabilities of computer 78 servers in specific business models or application areas. SERT is focused on providing a first order of  $79$  approximation<sup>2</sup> of energy efficiency across a broad range of application environments.

- 80 The absolute score is less relevant for the end user, because it will not reflect specific 81 application capabilities.
- 82 A rating tool that provides a pass-fail or a [Level 1/Level 2/Level 3] pass-fail rating is a better fit 83 for EPA's ENERGY STAR Environment for Computer Servers than a typical benchmark result 84 with multiple digits of precision in the metric.
- 85 Marketing of the absolute scores will be disallowed, in order to encourage more participation 86 in the program

87 Benchmarks tend to focus on optimal conditions, including tuning options to customize the 88 configuration and software to the application of the benchmark business model. The need to achieve 89 competitive benchmark results often causes significant investment in the benchmark process. SERT is 90 designed to be more economical and easier to use, requiring minimal equipment and skills through:

- 91 Highly automated processes and leveraging existing SPEC methods
- 92 Focus on as-shipped default settings for the server
- 93 Free from super-tuning

94 Where a benchmark represents a fixed reference point, ENERGY STAR programs are designed to 95 foster continuous improvement, with thresholds for success rising as the industry progresses. SERT 96 will be designed to match this paradigm, including:

- 97 Quick adoption of new computing technologies
- 98 Rapid turn-around for SERT version updates

l

<sup>&</sup>lt;sup>2</sup> Andrew Fanara, Evan Haines, Arthur Howard http://www.energystar.gov/ia/partners/prod\_development/downloads/State\_of\_Energy\_and\_Performance\_Benchmarking\_for\_Enterprise\_Servers\_Final.pdf

### 99 **1.5 Design Feedback Mechanism**

- 100 The SERT development team will evaluate input from a broad spectrum of industry experts during the
- 101 entire development process by utilizing its partnership with the EPA ENERGY STAR Program. The<br>102 team will collaborate on workload, metric and all other requirements of the EPA's Version 2.0 102 team will collaborate on workload, metric and all other requirements of the EPA's Version 2.0 Framework.
- 104 Please provide your detailed feedback to the EPA via servers@energystar.gov. The EPA will collect, 105 sort, anonymize, and prioritize your feedback and pass it on to the SPEC development team.
- 106

### 107 **1.6 Logistics**

- 108 The licensee and price structure as well as the support and maintenance models that will be used for 109 SERT is work in progress.
- 110

### 111 **1.7 Trademark**

- 112 Product and service names mentioned herein may be the trademarks of their respective owners.
- 113
- 114

### 115 **2 Scope and Goals**

116 The current scope of Version 2.0 ENERGY STAR for Computer Servers includes servers with 1-4 117 processor sockets with a stated goal to expand to include blade technologies of similar scope. A 118 design goal of SERT is to accommodate these and larger technologies.

119 Among the issues involved with support of larger systems are the overall capacity of the system to 120 complete work, and the ability to design a workload that scales with the inclusion of additional 121 processors, memory, network interface cards, disk drives, etc. Different workload characteristics are 121 processors, memory, network interface cards, disk drives, etc. Different workload characteristics are<br>122 reguired to demonstrate effectiveness for each of these components. Providing a workload that fairly required to demonstrate effectiveness for each of these components. Providing a workload that fairly 123 represents their presence while not unfairly representing their absence is a challenge. These issues 124 are more prevalent with larger systems that have more expansion capabilities than smaller servers.

125 For these areas where it is concluded that the tool does not adequately represent the value of a 126 component compared to its power requirements, the tool will be designed to accommodate the 127 inclusion of "configuration power/performance modifiers". A design goal is to automatically include this inclusion of "configuration power/performance modifiers". A design goal is to automatically include this 128 additional information in the computation of the ENERGY STAR qualification results, including detailed 129 documentation that this was done.

130

### 131 **2.1 Overview Summary**

132 The following table summarizes some of the design goals that SERT will and will not provide.

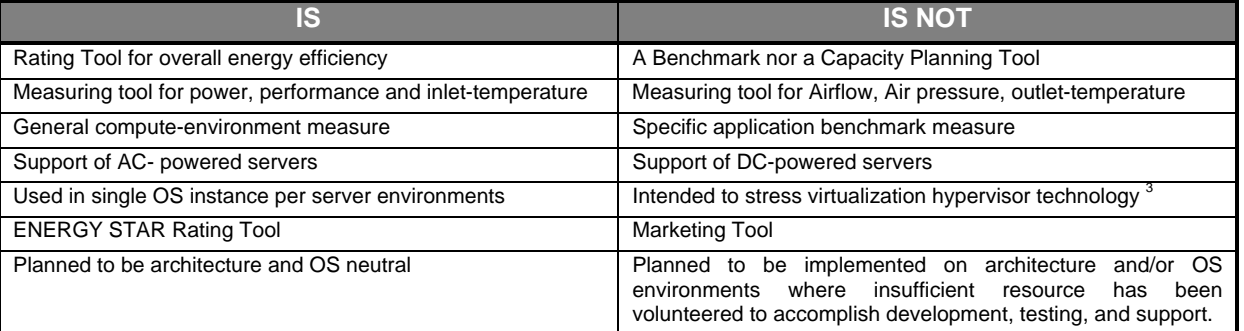

133

### 134 **2.2 Sockets and Nodes**

135 SERT 1.0.0.0 is designed to be scalable and will be tested up to a maximum of 8 sockets and a 136 maximum of 64 nodes (limited to a set of homogenous servers or blade servers). The server under 137 test (SUT) may be a single stand-alone server or a multi-node set of servers. A multi-node SUT will 138 consist of server nodes that cannot run independent of shared infrastructure such as a backplane, 139 power-supplies, fans or other elements. These shared infrastructure systems are commonly known as 140 "blade servers" or "multi-node server". Only identical servers are allowed in a multi-node SUT 141 configuration.

142

### 143 **2.3 Scaling**

144 Since the server efficiency rating of a given server is the primary objective of SERT, one of the main 145 design goals for SERT is to be able to scale the performance on the system in proportion to the 146 system configuration. As more components (processors, memory, and disk storage) are added to the 147 server, the workloads should utilize the additional resources so that the resultant performance is 148 higher when compared to the performance on the same server with a lesser configuration. Similarly, 149 for a given server, when the components are upgraded with faster counterparts, the performance 150 should scale accordingly. This is a very important aspect of the tool since adding and upgrading 151 components typically increases the total power consumed by the server which will affect the overall 152 efficiency result of the server. Creating a tool that scales performance based on the number/speed of 153 CPUs is most readily achievable – for the other components, the complexity of implementing such a 154 tool increases substantially.

l

<sup>&</sup>lt;sup>3</sup> Virtualization can be an important tool for saving energy. In a first-order approximation tool, such as SERT, the impacts of virtualized environments can be determined by examining the results at higher load levels.

155 While SERT will be designed to scale performance with additional hardware resources of the SUT, if 156 there are performance bottlenecks in system components unrelated to the added hardware the SUT 157 itself may not be able to sustain higher performance. In such cases the addition of components to the 158 SUT will normally result in higher power consumption without a commensurate increase in 159 performance. It is also possible that the workload mix that is defined for smaller systems will not scale 160 well when examining larger systems.

161

### 162 **2.4 Server Options and Expansion capabilities**

163 A server may have many optional features that are designed to increase the breadth of applications. 164 These features not only absorb additional power, but also require more capacity in the power supplies 165 and cooling system. Some SERT workload components will be designed to demonstrate the 166 enhanced capabilities that these features provide. However, while the tool needs to credit these 167 capabilities for the expanded workloads that they will accommodate, it cannot penalize efficient 168 servers that are not designed with substantial expansion options. A balance must be struck between 169 providing enhanced ratings for enhanced configurations and avoiding easy qualification of servers by 170 simply adding features that may not be needed in all situations.

171 SERT's goal is to avoid unnecessarily penalizing servers that are designed for low expandability, while 172 crediting servers with greater expandability. For example a configuration with four I/O adapters in PCI 173 slots may execute the workload of the tool more effectively than a configuration with only one such 174 adapter. On the other hand it may only run the workload of the tool as effectively as a configuration 175 with two network adapters. Because the configuration with four adapters may run some real workloads 176 more effectively than configurations with only two adapters, the EPA may elect to allow for some form 177 of "configuration modifier" to provide credit for the power infrastructure needed to support the 178 additional PCI slots.

179 The tool will be designed and tested to ensure that, should "configuration power-performance modifier" 180<br>180 credits be included, the tool will accommodate them. credits be included, the tool will accommodate them.

181

### 182 **2.5 IO Component**

183 Disk and Network IO components are strongly desired to provide a better-rounded picture of system 184 performance and power than a CPU-centric test. SPEC is in the early stages of evaluating IO 185 workloads for SERT, so this section provides many discussion points but not necessarily conclusions.

186 SPEC recognizes that some of the items in the next two sections may not be reasonable or practical to 187 test or measure in a meaningful way. In those cases we would suggest the use of "configuration 188 power-performance modifiers" to compensate for the extra power draw associated with extra 189 functionality. Other items under consideration include:

- 190 Different types/quantities of IO for different server categories
- 191 Self-calibrating performance measurements for the disk and network subsystem
- 192

#### 193 **2.5.1 Storage IO**

- 194 Ideally the Storage IO component of SERT would give credit for:
- 195 Higher performance storage subsystems
- 196 Larger capacity storage subsystems
- 197 Reliability and availability features (RAID, battery backed cache, etc)
- 198

# 199 **2.5.2 Network IO**

- 200 Ideally the network IO component of SERT would give credit for:
- 201 Higher performance Network Interfaces
- 202 Larger transfer speed Network Interfaces
- 203 Reliability and availability features
- 204

#### 205 **2.6 Redundancy**

206 Many servers have redundancy built in for power supplies and cooling fans. Some servers include 207 different levels of redundancy for memory, disk, and even processors. A design goal is to include 208 accommodation for redundant components, although no specific tests are planned for energy 209 measurement under fault tolerant conditions when one of a redundant set of components is disabled.

210

#### 211 **2.7 Run Time**

212 The right balance between high repeatability of the results, high sub-system coverage and low 213 resource allocation is desirable. The run time will depend on the agreed set of worklets. The target 214 run time is around 3 hours.

215

### 216 **2.8 Platforms**

217 SERT 1.0.0.0 will be implemented for and is planned to be tested on the following platform/OS/JVM 218 combinations (64 bit only), pending resources. In some cases, SPEC recommend the use of more 219 than one JVM, where more than one JVM is generally available and selecting one may unfairly 220 penalize a specific processor architecture or operating system.

221

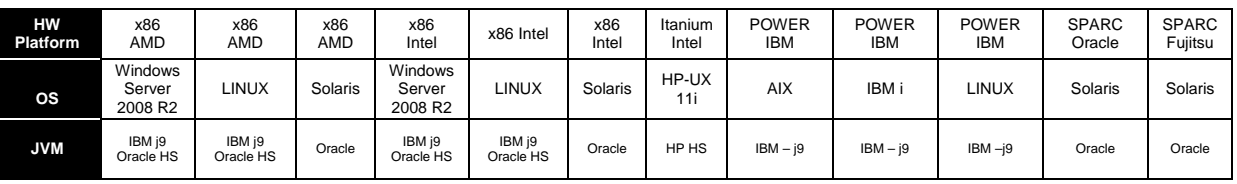

222

223 Note: OS refers to versions (service pack and patch levels) that are current at the SERT release. 224

225 Platform/OS/JVM combinations currently not on the list have no resources allocated to them. If support 226 for additional architectures or OSs is desired, then active participation from requesting entities is 227 mandatory. The inclusion of a JVM is dependent on an agreement from the JVM provider for 228 unrestricted use of their JVM for SERT. Companies dedicating additional resources to the SPECpower 229 committee for development of SERT would relax the schedule constraints.

230

### 231 **2.8.1 Tested as Shipped**

232 To provide results that are representative of a customer environment, the goal is to test systems in an 233 "as-shipped" state. No super tuning would be allowed, but rather a limited list of valid parameter 234 changes for configuration and typical optimization be permitted. Other changes will cause the run to be 235 marked as noncompliant. SERT will launch the JVM within the tool, to restrict additional tuning.

236

237 The list of allowable parameters will be included in a future version of this document and in the 238 operational documentation of the tool. This list would be agreed with the EPA before SERT release, 239 and would be clearly documented as part of the SERT Run Rules.

240

### 241 **2.9 Implementation Languages**

242 The main body of code in written in Java in order to lower the burden of cross-platform support. 243 Regardless, the framework is designed to accommodate other language implementations as well.

244

### 245 **2.10 Load Levels**

246 Multiple load levels are a desired goal of SERT and the design will include support for multiple levels. 247 The active idle load level as well as a 100% workload level (not max power) are already good 248 candidates. Prototype testing will show which levels will be included and if any weighting will be 249 necessary.

250

### 251 **2.11 Worklets**

252 Developing the workload in the traditional SPEC way based on real world applications would result in 253 complex test environments and high run times, especially for the IO intensive workloads, e.g. many 254 client systems would be required for network IO and large disk sub systems for storage IO. The 255 resulting costs for running such tests could be prohibitive for a rating tool. Therefore the SERT 256 workload will be a collection of synthetic worklets for a variety of different load scenarios.

257

### 258 **2.12 Workload**

259 The existing SPEC benchmarks are mainly based on tailored versions of real world applications 260 representing a typical workload for one application area or a synthetic workload derived from the 261 analysis of existing server implementations. These benchmarks are suitable to evaluate different sub-262 areas of the overall server performance or efficiency if power measurements are included. They are 263 not designed to give a representative assessment of the overall server performance or efficiency.

264 The design goal for the SERT suite however is to include all major aspects of server architecture, thus 265 avoiding any preference for specific architectural features which might make a server look good under 266 one workload and show disadvantages with another workload.

267 The SERT workload will instead take advantage of different server capabilities by using various load 268 patterns, which are intended to stress all major components of a server uniformly.

269 If some components cannot be stressed adequately by the respective load pattern this can be 270 compensated by adjusting the threshold for these components, e.g. increasing the power allowance 271 for additional components which are not used by the load pattern.

272 It is highly unlikely that a single workload can be designed which achieves the goals outlined above, 273 especially given the time constraints of the schedule targeted for ENERGY STAR for Servers Version 274 2.0 by the EPA. Therefore the SERT workload will consist of several different worklets each stressing 275 specific capabilities of a server. This approach furthermore supports generating individual efficiency

276 scores for the server components besides the overall system score.

277 Figure 1 describes the general structure of the SERT test suite and its components.

278

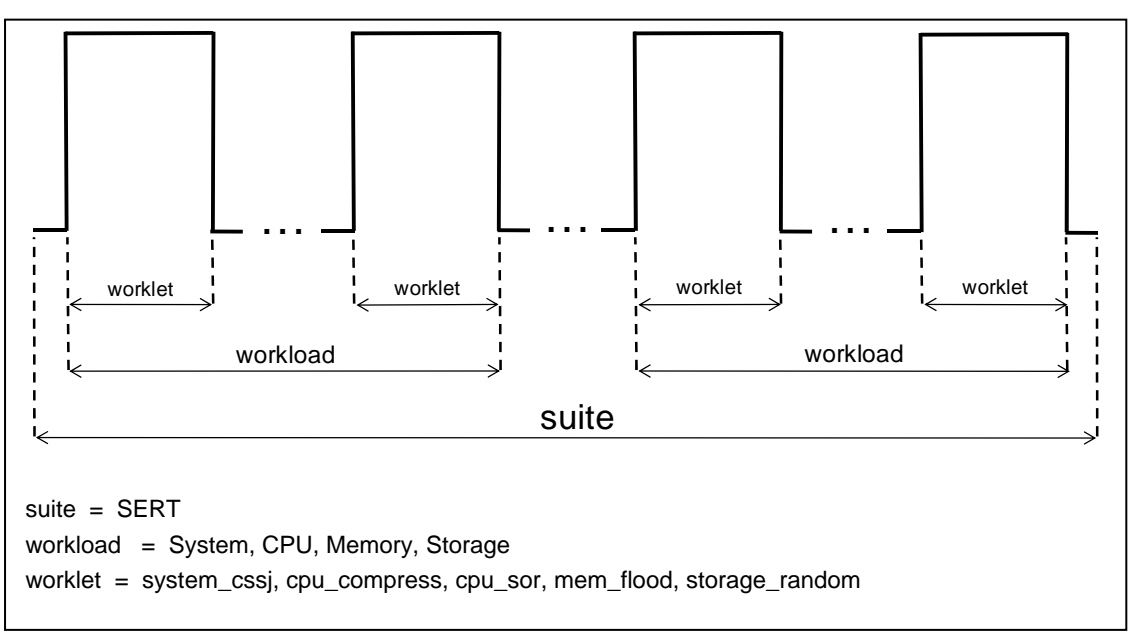

**Figure 1: SERT Suite Components** 

#### 282

### 283 **2.13 Tentative Test Schedule**

284 The alpha test phase is planned to start in March 2011 and the start of each phase requires 285 successful completion of its predecessor. An estimated schedule can be created once we have 286 decided on all design details. decided on all design details.

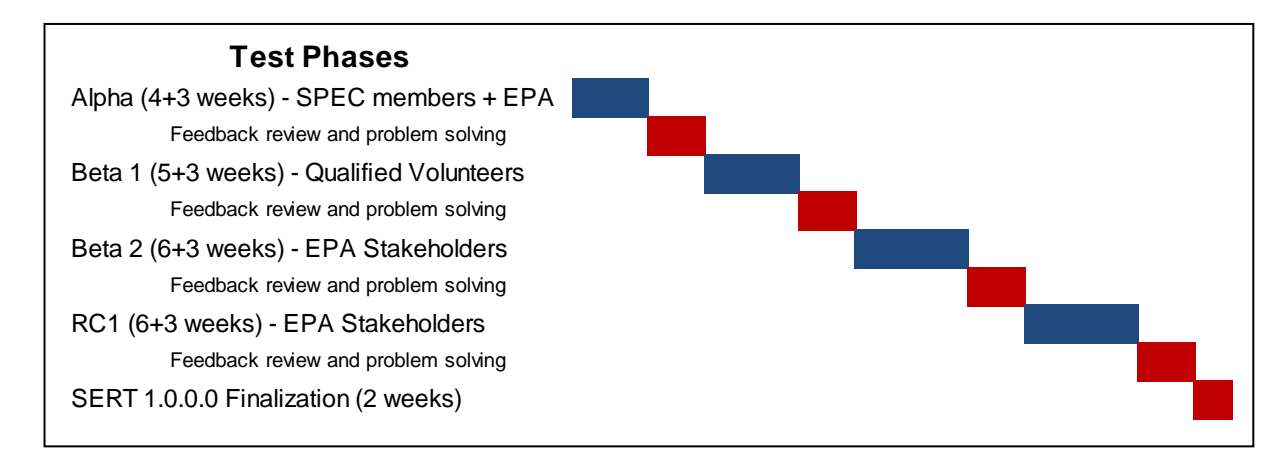

**Figure 2: Tentative Test Schedule** 

287

### 288 **2.14 Schedule tradeoffs**

289 SPEC benchmarks are developed with the goal to generate results which are directly comparable for 290 multiple hardware and software architectures to the extent this is possible. The same basic goal 291 directs the design of SERT as specified in this document.

292 Even though SERT is designed with the goal of being architecture agnostic, code needs to be 293 implemented for each of the workloads and the tool harness on all supported architectures. 294 Furthermore this code must be tested intensively on all architectures in order to ensure a functionally 295 equivalent set of binaries, which generate fair and comparable results. Simply using a portable 296 programming language will not be sufficient to achieve these goals. Consequently significant 297 complexity is added to the development process.

298 Given that SERT is designed as a first order approximation rating tool, comparability may be handled 299 differently than with benchmarks (second order approximation tools) which are used for competitive 300 marketing. Nevertheless it's essential to ensure a minimal level of comparability.

301 The resources available in the SPECpower committee are limited and a timely development of the tool 302 for a single architecture will be challenging. Support for additional architectures will remove resources 303 from the development of the basic test routines because they will be needed for porting the code. 304 Furthermore additive testing effort is required not only for the new architectures but for the original 305 implementation as well in order to ensure comparability. Therefore each extra architecture will add a 306 currently undetermined amount of time to the schedule. The resource and schedule problems recur 307 with the support of multiple operating systems. SERT will be initially implemented on selected 308 Operating Systems (OS) per HW architecture. Operating Systems (OS) per HW architecture.

### 310 **3 SERT Architecture**

### 311 **3.1 System Overview**

312 SERT shares design philosophies and elements from SPEC power ssi2008 in its overall architecture.

313 SERT is composed out of multiple software components.

314

315 For the most basic SERT hardware measurement setup one of each of the following is required:

- 316 system under test (SUT) the actual system for which the measurements are being taken. 317 The controller and SUT are connected to each other via an Ethernet connection.
- 318 controller (e.g. server, PC, laptop) the system to which the power analyzer and temperature 319 sensor are connected.
- 320 power analyzer connected to the controller and used to measure the power consumption of 321 the SUT.
- 322 temperature sensor connected to the controller and used to measure the ambient 323 temperature where the SUT is located.
- 324

325 The SERT is composed of several elements including:

- 326 the test harness (Chauffeur) handles the logistical side of measuring and recording power 327 data along with controlling the software installed on the SUT and controller system itself.
- 328 the director instructs the SUT to execute the workload.
- 329 the workload (a set of worklets) exercises the SUT while the test harness collects the power 330 and temperature data.
- 331 the SPEC PTDaemon connects to the power analyzer and temperature sensor and gathers 332 their readings while the workload executes.
- 333 **the reporter gathers the environmental, power and performance data after a run is complete** 334 and compiles it into an easy to read format.
- 335 Future versions of the kit will also include a GUI to ease setting up and executing the kit.

#### 336

337 The basic system overview diagram shows these components in relationship to each other.

338

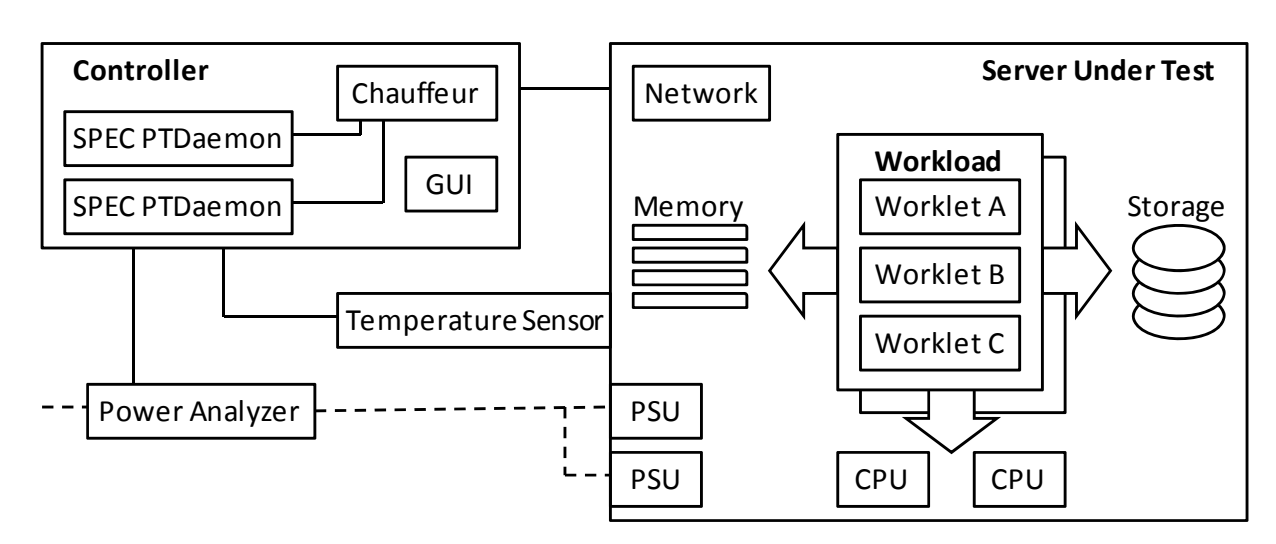

**Figure 3: SERT Overview** 

- 340
- 341
- 342

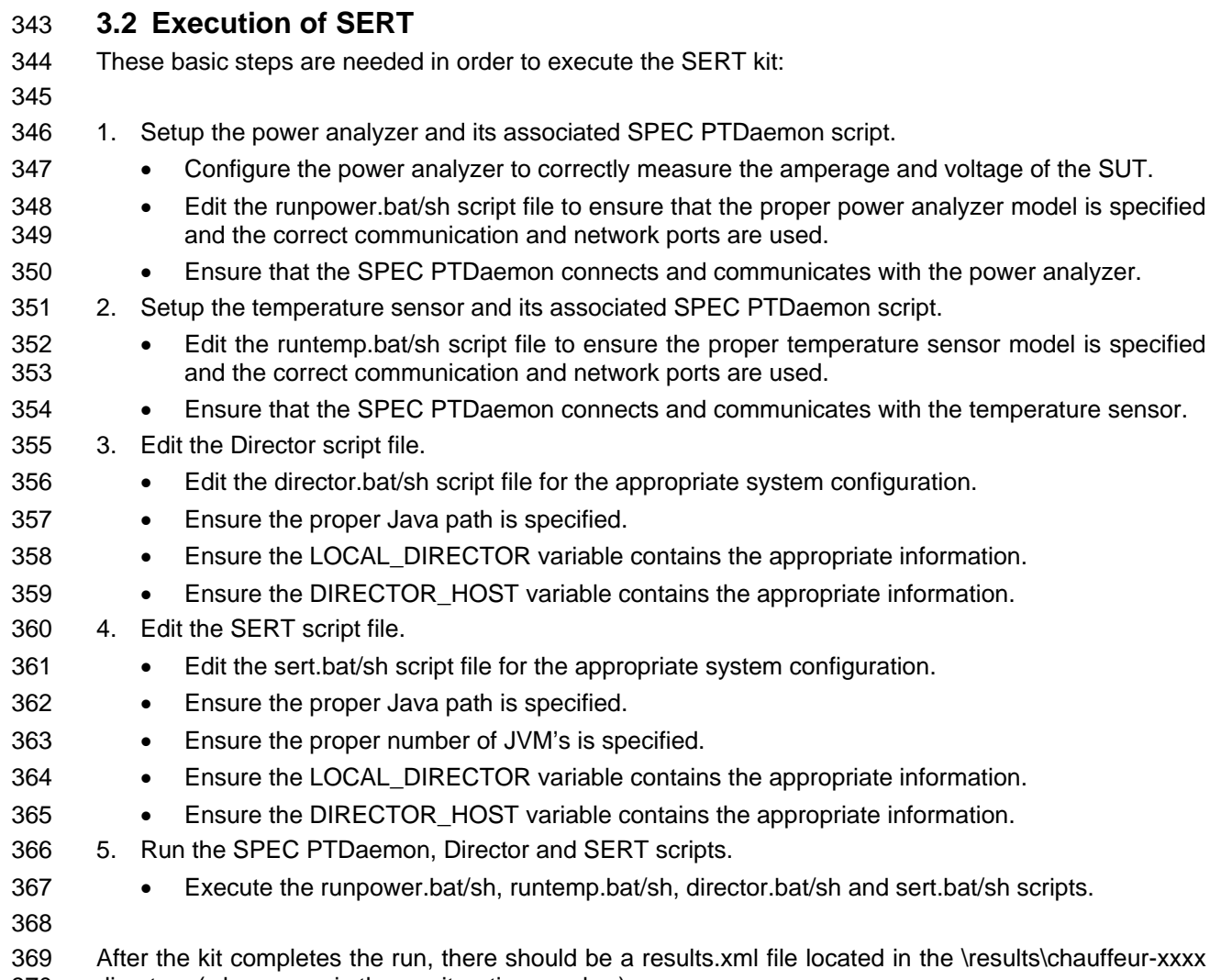

370 directory (where xxxx is the run iteration number).

371

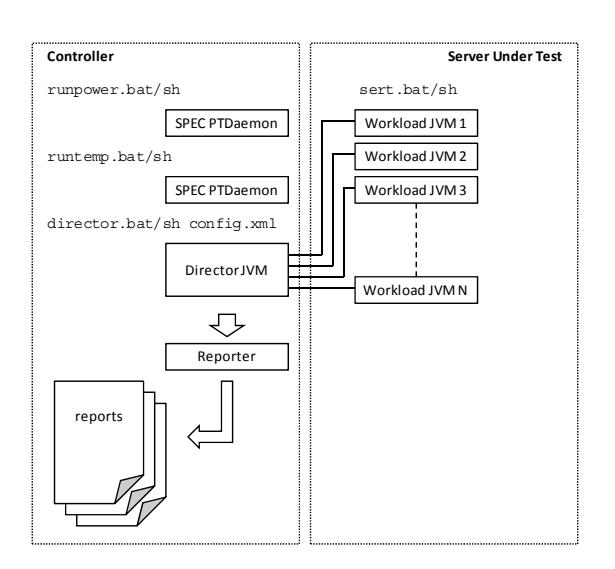

372

373

**Figure 4: SERT Startup Procedure** 

### 375 **4 Worklet Execution Phases**

376 The SERT test suite consists of several workloads, which are designed to stress the various 377 components of the system under test (SUT), e.g. CPU, Memory, Storage. Each workload includes one 378 or more worklets, which execute specific code sequences to load one of these system components. 379 The overall design structure of SERT is shown in Figure 1 above.

380 In the current design the worklets will run consecutively, each in its own phase. This allows generating 381 independent scores at different load levels which can be combined to an overall metric.

382 Selected worklets or additional worklets specifically designed for concurrent execution may be run 383 simultaneously in an extra phase. Concurrent execution of worklets will introduce more realistic task-384 switching, especially using IO load modules.

385 The worklet execution is split into phases called "sequences" in SERT terminology. Currently the 386 SERT harness supports two types of worklet sequences, "Graduated Measurement" and "Fixed 387 Iteration".

388 Those worklets, which can be throttled to lower load levels will use the graduated measurement 389 execution scheme described in Figure 5 Worklets, which always run at maximum capacity have to use 390 the fixed iteration execution scheme shown in Figure 6.

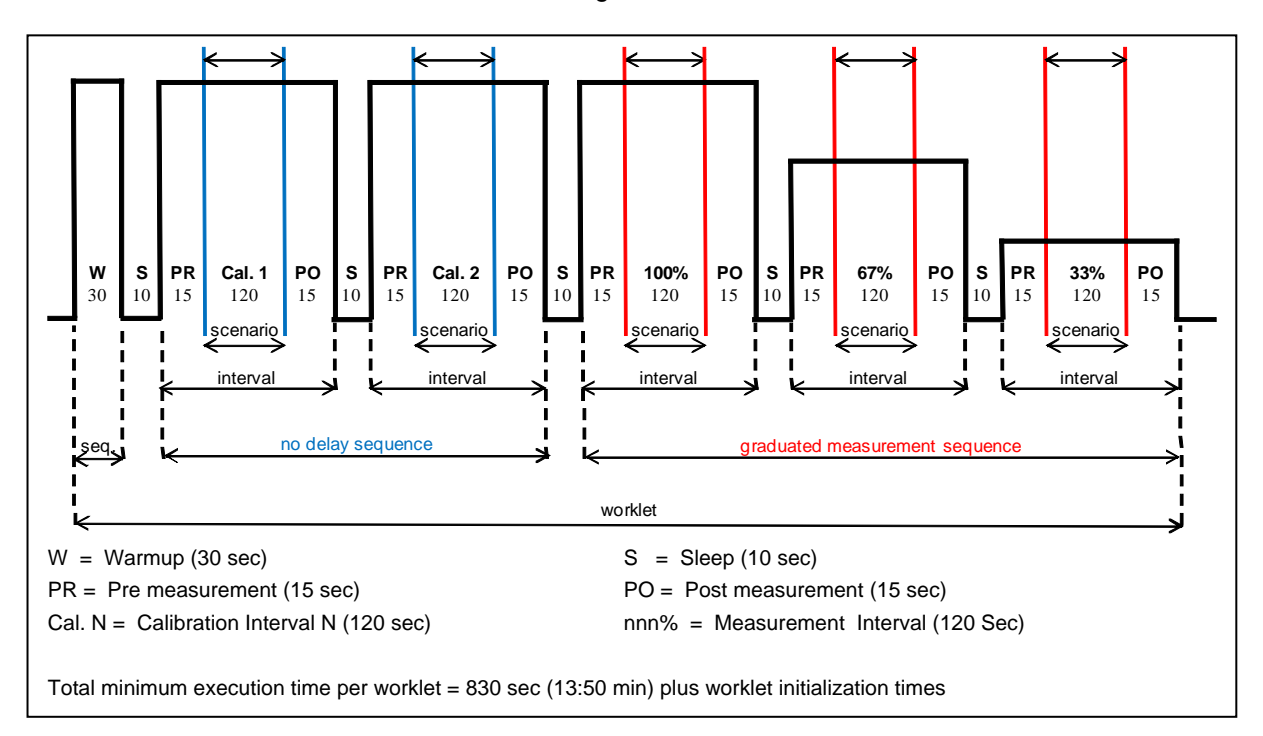

### **Figure 5: Graduated Measurement Execution**

391

392 The following series of phases is typically performed for graduated measurement execution, 393 interrupted by short sleep phases:

- 394 1. Warmup Sequence
- 395 2. No Delay Sequence for calibration
- 396 3. Graduated Measurement Sequence for determining the performance and power data

397 For the warmup and calibration phases the worklet code is executed unrestricted, whereas the SERT 398 harness controls the load levels during the measurement sequence.

399 Each sequence can be divided into intervals of fixed time length as shown in Figure 5. The number of 400 intervals, their duration and the desired load levels can be defined in SERT configuration files 401 individually for each worklet.

402 Examples of worklets using graduated measurement execution are System\_CSSJ, CPU\_Compress, 403 Storage\_Random.

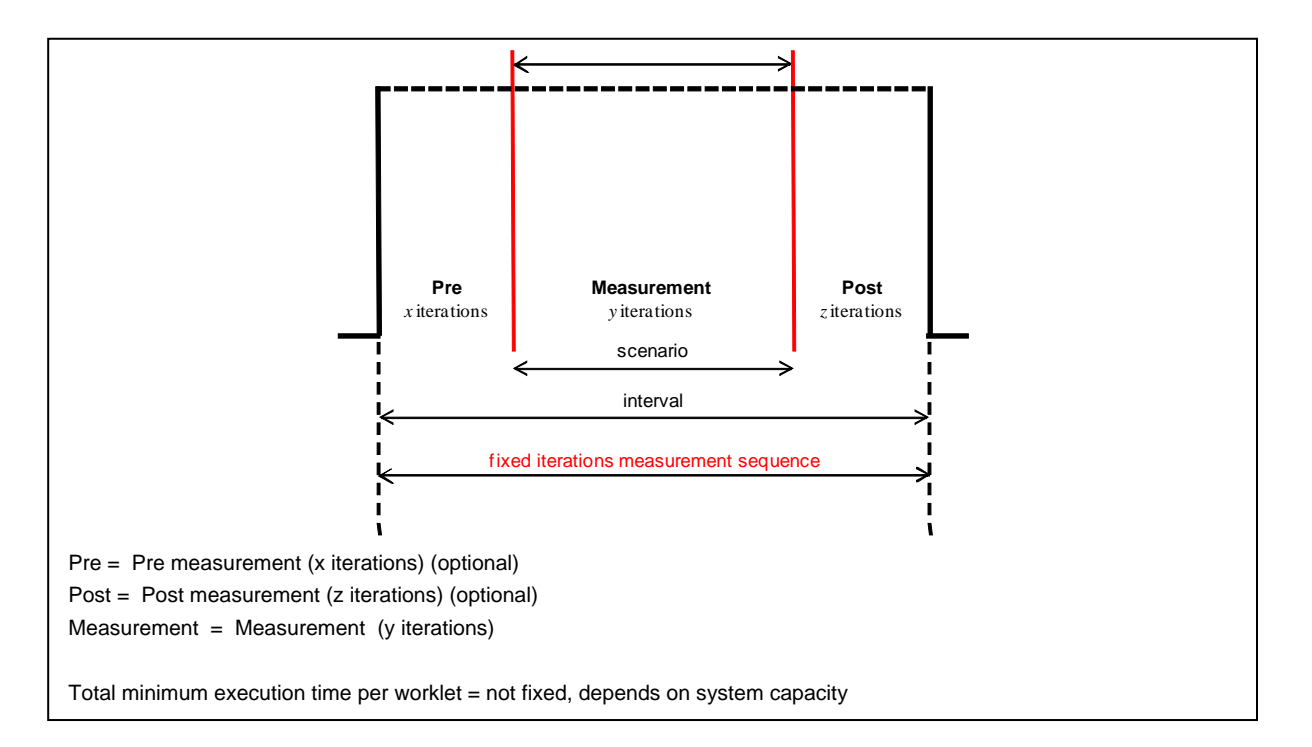

### **Figure 6: Fixed Iteration Execution**

#### 406

407 The fixed iteration execution scheme typically includes one sequence and one interval only. The 408 duration of the interval is not predefined but determined by the capacity of the system, i.e. the time it 409 takes to execute the fixed amount of work.

410 The number of intervals and scenarios can be defined in SERT configuration files for each worklet 411 individually.

412 Currently only the Mem\_Flood worklet uses this execution scheme

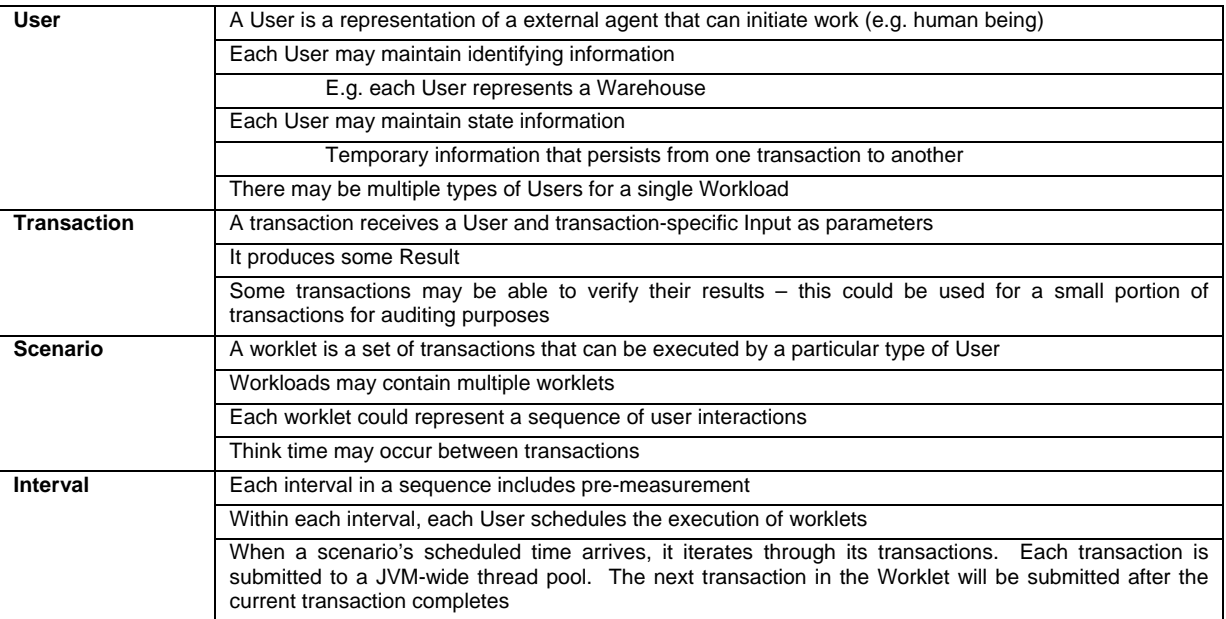

#### SPECpower Committee 3rd Public Draft

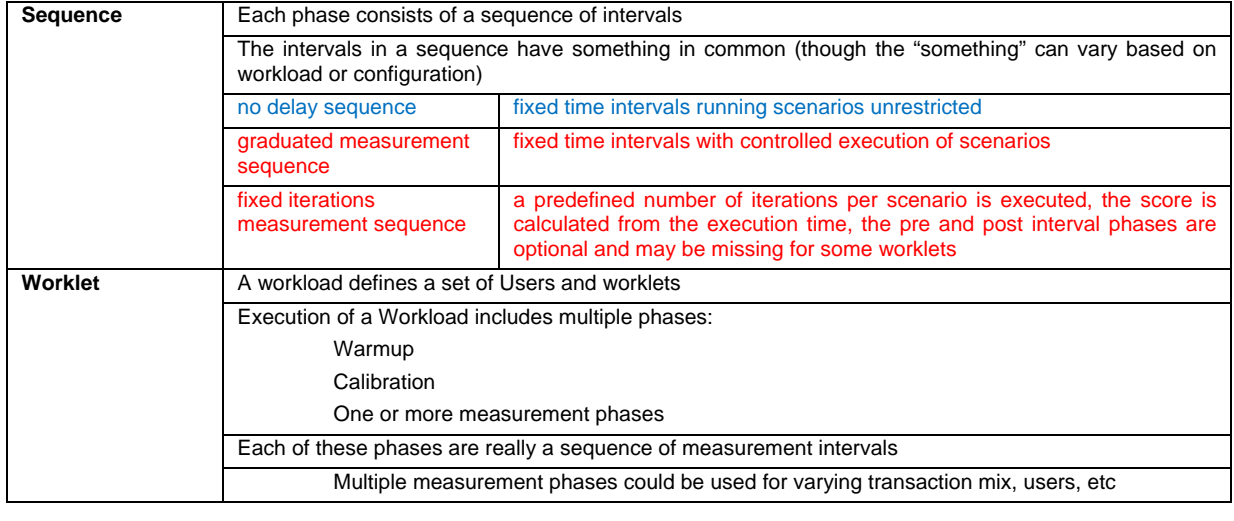

414

415

416

### 418 **5 Worklet Design Guidelines**

419 In order to achieve consistent results from all worklets and a broad coverage of technologies the 420 following guidelines should be observed:

- 421 Each worklet must be adjustable to different performance levels, e.g. some predefined levels 422 between 100% (maximum load) and 0% (idle)
- 423 Each worklet must calibrate to maximum performance level by itself, i.e. no definition of the 424 100% level by the test user
- 425 Multiple programming languages may be used
- 426 Precompiled binaries of the test programs should be used where possible.
- 427 Each worklet should scale with the available hardware resources. More resources should 428 result in a higher performance score, e.g. more processor/memory/disk capacity or additional result in a higher performance score, e.g. more processor/memory/disk capacity or additional 429 processor/memory/disk modules yield a better result in the performance component of the 430 efficiency rating.
- 431 Portable code that follows all SPEC rules for licensing, reuse and adaptation.
- 432 Either architecture and OS agnostic or with "if-def" capability to accommodate different 433 architectures and/or OSs.
- 434 The work accomplished by each worklet is clearly identifiable as "important" but is not required 435 to cover "all important" types of work.

436 In order to follow these guidelines the workloads will probably be based on batches of discrete work, 437 where each batch constitutes a transaction. The different load levels will be achieved by scheduling 438 the required number of transactions.

439

### 440 **5.1 Active Idle Worklet**

441 During active idle measurements, the SUT must be in a state in which it is capable of completing 442 workload transactions. The active idle worklet is treated in a manner consistent with all other worklets, 443 with the exception that no transactions occur during the active idle interval.

444

### 445 **5.2 CPU Worklet**

446 A combination of a wide variety of processor-intensive tasks, including string manipulation, task 447 management, Java "commercial" processing, C "commercial" processing, numeric processing, and 448 other tasks as identified and appropriate.

- 449 Consistent processor characteristics per simulated "user" regardless of number of processors, 450 cores, enabled threads, etc.
- 451 Bottleneck at 100% is the processor, not the storage or memory
- 452 Able to schedule processor tasks or blocks of tasks in such a way that the load can be scaled 453 from 100% in graduated levels down to idle.
- 454 The CPU worklets should measure a higher (better) performance score for:
- 455 o higher #CPU, higher #core, higher #logical processors, higher frequency, larger 456 overall cache, lower latency, faster interconnect between CPU sockets

### 458 **5.3 Memory Worklet**

459 Combination of random and sequential reads and writes, small and large memory accesses.

- 460 Consistent memory access characteristics per simulated "user" regardless of size and number 461 of memory DIMMs
- 462 **•** Bottleneck at 100% is the memory itself, not the processor or storage
- 463 Able to schedule memory stress tasks or blocks of tasks in such a way that the load can be 464 scaled from 100% in graduated levels down to idle.
- 465 The memory worklets should measure a higher (better) performance score based on memory 466 characteristics (e.g. higher bandwidth, lower latency, total memory size)

467 468

469

#### 470 **5.4 Network IO Worklet**

471 Configuration power/performance modifier will be established in order to address Network IO.

- 472 Avoid expensive and extensive external test system configurations
- 473 Measurements show that there are no significant differences in power utilization between 474 100% and 0% network utilization for today's technology

### 475 **5.5 Storage IO Worklet**

476 Combination of random and sequential, reads and writes, small and large I/Os.

- 477 Consistent I/O characteristics per simulated "user" regardless of system size and number of 478 disks or the installed memory
- 479 Bottleneck at 100% is the storage subsystem, not the processor or memory
- 480 Able to schedule I/O tasks or blocks of tasks in such a way that the load can be scaled from 481 100% in graduated levels down to idle.
- 482 The storage worklets should measure a higher (better) performance score for a higher 483 bandwidth and lower latency

484 The measurements of power and performance of either optional add-in storage controller cards or 485 server blade enclosure storage are not in the scope of SERT.

### 487 **5.6 System Worklet**

488 A combination of a wide variety of processor and memory-intensive tasks

- 489 Bottleneck at 100% is the processor and memory
- 490 Able to schedule processor tasks or blocks of tasks in such a way that the load can be scaled 491 from 100% in graduated levels down to idle.
- 492 The system worklets should measure a higher (better) performance score for:
- 493 o higher #CPU, higher #core, higher #logical processors, higher frequency, larger 494 overall cache, lower latency, faster interconnect between CPU sockets
- 495 o higher bandwidth, lower latency, total memory size

496 497

### 498 **6 Power and Temperature Measurements**

499 SERT provides the ability to automatically gather measurement data from accepted power analyzers 500 and temperature sensors and integrate that data into the SERT result. It will be required that the 501 analyzers and sensors must be supported by the measurement framework, and be compliant with the 502 specifications in this section.

503

### 504 **6.1 Environmental Conditions**

505 Power measurements need to be taken in an environment representative of the majority of usage 506 environments. The intent is to discourage extreme environments that may artificially impact power 507 consumption or performance of the server, before and during the SERT run.

- 508 The following environmental conditions need to be met:
- 509 Ambient temperature lower limit: 20°C
- 510 Ambient temperature upper limit: within documented operating specification of SUT
- 511 Elevation: within documented operating specification of SUT
- 512 Humidity: within documented operating specification of SUT
- 513 Overtly directing air flow in the vicinity of the measured equipment in a way that would be 514 inconsistent with normal data center practices is not allowed.
- 515

### 516 **6.2 Temperature Sensor Specifications**

517 Temperature must be measured no more than 50mm in front of (upwind of) the main airflow inlet of the 518 SUT. To ensure comparability and repeatability of temperature measurements, SPEC requires the 519 following attributes for the temperature measurement device used during the benchmark:

- 520 Logging The sensor must have an interface that allows its measurements to be read by the 521 benchmark harness. The reading rate supported by the sensor must be at least 4 samples per 522 minute.
- 523 Accuracy Measurements must be reported by the sensor with an overall accuracy of  $+/-0.5$ 524 degrees Celsius or better for the ranges measured during the benchmark run.

#### 525

### 526 **6.3 Power Analyzer Requirements**

527 To ensure comparability and repeatability of power measurements, the following attributes for the 528 power measurement device are required for SERT. Please note that a power analyzer may meet 529 these requirements when used in some power ranges but not in others, due to the dynamic nature of 530 power analyzer Accuracy and Crest Factor. The usage of power analyzer's auto-ranging function is 531 not permitted.

- 532 Measurements the analyzer must report true RMS power (watts) and at least two of the following 533 measurement units: voltage, amperes and power factor
- 534 Accuracy Measurements must be reported by the analyzer with an overall uncertainty of 1% or 535 better for the ranges measured during the benchmark run. Overall uncertainty means the sum of 536 all specified analyzer uncertainties for the measurements made during the benchmark run.
- 537 Calibration the analyzer must be able to be calibrated by a standard traceable to NIST (U.S.A.) 538 (http://nist.gov) or a counterpart national metrology institute in other countries. The analyzer must 539 have been calibrated within the past year.
- 540 Crest Factor The analyzer must provide a current crest factor of a minimum value of 3. For Analyzers which do not specify the crest factor, the analyzer must be capable of measuring an 542 amperage spike of at least 3 times the maximum amperage measured during any 1-second 543 sample of the benchmark run.
- 544 Logging The analyzer must have an interface that allows its measurements to be read by the 545 SPEC PTDaemon. The reading rate supported by the analyzer must be at least 1 set of 546 measurements per second, where set is defined as watts and at least 2 of the following readings: 547 volts, amps and power factor. The data averaging interval of the analyzer must be either 1 548 (preferred) or 2 times the reading interval. "Data averaging interval" is defined as the time period
- 549 over which all samples captured by the high-speed sampling electronics of the analyzer are 550 averaged to provide the measurement set.
- 551
- 552 Examples:
- 553 An analyzer with a vendor-specified accuracy of +/- 0.5% of reading +/- 4 digits, used in a test with a 554 maximum power value of 200W, would have "overall" accuracy of (((0.5%\*200W)+0.4W)=1.4W/200W) 555 or 0.7% at 200W.
- 556 An analyzer with a wattage range 20-400W, with a vendor-specified accuracy of +/- 0.25% of range +/- 557 4 digits, used in a test with a maximum power value of 200W, would have "overall" accuracy of 558 (((0.25%\*400W)+0.4W)=1.4W/200W) or 0.7% at 200W.
- 559

### 560 **6.4 SPEC PTDaemon**

561 SPEC PTDaemon (also known as power/temperature daemon, PTD or ptd) is used by SERT to 562 offload the work of controlling a power analyzer or temperature sensor during measurement intervals 563 to a system other than the SUT. It hides the details of different power analyzer interface protocols and 564 behaviors from the SERT software, presenting a common TCP-IP-based interface that can be readily 565 integrated into different benchmark harnesses.

- 566 The SERT harness connects to PTDaemon by opening a TCP port and using the simple commands 567 detailed in the API section of this document. For larger configurations, multiple IP/port combinations 568 can be used to control multiple devices.
- 569 PTDaemon can connect to multiple analyzer and sensor types, via protocols and interfaces specific to 570 each device type. The device type is specified by a parameter passed locally on the command line on 571 initial invocation of the daemon.
- 572 The communication protocol between the SUT and PTDaemon does not change regardless of device 573 type. This allows SERT to be developed independently of the device types to be supported.
- 574

### 575 **6.5 Supported and Compliant Devices**

- 576 SERT will utilize SPEC's accepted measurement devices list and SPEC PTDaemon update process. 577 See Device List (http://www.spec.org/power ssj2008/docs/device-list.html) for a list of currently 578 supported (by the SPEC PTDaemon) and compliant (in specifications) power analyzers and 579 temperature sensors.
- 580

### 581 **6.6 Power Analyzer Setup**

- 582 The power analyzer must be located between the AC Line Voltage Source and the SUT. No other 583 active components are allowed between the AC Line Voltage Source and the SUT.
- 584 Power analyzer configuration settings that are set by the SPEC PTDaemon must not be manually 585 overridden.
- 586

### 587 **6.7 DC Line-Voltage**

588 SPEC PTDaemon is neither supported nor tested with DC loads today and currently no resources are 589 devoted to including this support. We are in favor of including DC support if new resources from 590 companies whose focus is DC computing become available to the SPECpower committee to address 591 the development and support opportunity.

- 592 Additional, comparing servers powered by AC against servers powered by DC is not fair, since the 593 AC-DC conversion losses are not included in DC-powered server. Therefore we recommend creating 594 a separate category for DC-powered servers.
- 595
- 596
- 597
- 598

# 599 **7 Metric/Score, Reporting, Logging**

### 600 **7.1 Metric/Score**

601 While SERT is not intended to be a benchmark, nevertheless as a rating tool it must produce a metric 602 or score indicative of the efficiency of the server under test. That metric must combine both the 603 performance of the SUT as well as its power consumption in a way that allows comparison among all 604 systems subjected to it. The desired outcome of that comparison is a quantitative measure of the 605 relative power-performance efficiencies of the systems. The system which produces the higher metric 606 should have greater power-performance efficiency than the system which produces the lower metric.

607 Since different architectures perform differently on different workloads, SERT is composed of several 608 discrete worklets to ensure architecture neutrality. Each worklet will produce a measure representing 609 the performance achieved by the SUT, which then must be combined with the measures produced by 610 the other worklets to yield a metric indicative of the overall performance of the SUT on all worklets 611 used in the tool. SPEC recommends that the multiple performance measures produced in this manner

- 612 be combined into a single metric as the geometric mean of the individual measures.
- 613 The geometric mean of individual worklet performance may be used whether the individual worklets 614 are run sequentially or simultaneously. Depending on the worklets chosen and the magnitudes of 615 their individual measures, we intend indexing the measures to a set of reference scores before 616 combining them into the single metric as the geometric mean. These techniques have the advantages 617 of rendering the single metric unit-less, and of keeping the scale of the individual measures within 618 similar ranges, so that a worklet with large magnitude individual measure does not overwhelm the 619 result from a workload with a smaller measure.
- 620 Once determined, the overall performance must be combined with the measured power consumption
- 621 of the SUT in a way that demonstrates the power-performance efficiency of the system. This will be a 622 complex calculation automatically performed by SERT to take into account the power-performance
- 623 efficiency of the SUT at different utilization levels.
- 624 The metric that is produced by SERT is separate from the ENERGY STAR rating. The EPA will 625 determine criteria for ENERGY STAR acceptance of which the SERT scores may be only a part. It's 626 anticipated that the top 25% of tested units will achieve ENERGY STAR qualification. A "gold-level" 627 ENERGY STAR qualification may be available for units achieving in the top 5% of results. Additionally 628 the EU has proposed a system of graduated achievement in power-performance efficiency with levels 629 A through F, for which they will determine the overall criteria.
- 630 Server under test may be placed in different categories by the EPA. The EPA will decide how to apply 631 these categories and whether units in a particular category may be compared to units in another 632 category.
- 633

### 634 **7.2 Reporting and Output Files**

635 SERT will produce two reports and a set of log files. The reports will be created in XML format, in 636 order to reduce the effort for both EPA and the partner in displaying and or storing the desired 637 information. We will take steps in order to ensure authenticity (e.g. encryption) of the reports.

638

### 639 **7.2.1 Report 1: "Summary Report"**

640 This report will contain a placeholder for a "pass or fail" notice for the tested platform, to be provided 641 by the EPA. A test run is marked non-compliant if the test completes with technical errors. In such a 642 case, error messages and/or warnings will be automatically included in the report. The information in 643 this report is public and could be used for marketing purpose.

- 644
- 645 Items included in this report are:
- 646 EPA Partner name and EPA Partner ID
- 647 EPA ENERGY STAR Category of the tested platform
- 648 Test Date and Location (plus "Tested by")
- 649 Tested Platform Manufacturer and Model Number
- 650 Placeholder for "Pass/Fail"

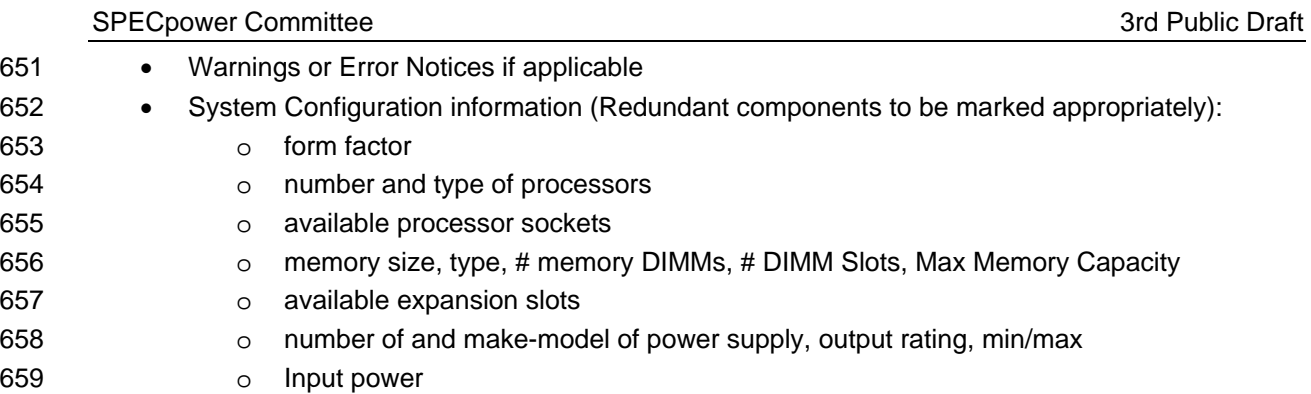

- 660 o OS supported / OS used for test
- 661 o number of and make-model of storage controller
- 662 o number of and make-model of mass storage devices
- 663 o number of and make-model of network interface cards (NICs)
- 664 o Management Controller or Service Processor Installed? [Yes/No]
- 665 o Other Hardware Features / Accessories
- 666

### 667 **7.2.2 Report 2: "Power and Performance Data Sheet".**

- 668 This report will contain all the information the EPA requires and that is deemed necessary by SPEC. 669 The Power and Performance Data Sheet will be public, but marketing use is prohibited by SERT Fair 670 Usage Rules. The information is intended to be delivered to the EPA in a form most expeditious for 671 EPA review.
- 672 This report will contain all the data from the "Summary Report" with the following additional detail 673 sections:
- 674 Overall Result / Score
- 675 All target load level results
- 676 Hardware and Software Configuration
- 677 Power Measurement Summary
- 678 Environmental information
- 679

### 680 **7.3 Validation / Verification**

- 681 SERT software components will implement software checks wherever possible to increase information 682 accuracy, verify user input, monitor run-time data collection, and validate results with the intent of 683 improving accuracy and remedying user errors, preventing invalid reports to the EPA.
- 684 When conditions or results do not meet specific criteria, warnings will be displayed and error 685 messages will appear in the SERT reports.
- 686 These features will make it easy for the EPA Partner to generate compliant results and prevent 687 submission of erroneous reports to the EPA.
- 688 Examples of compliance checking are:
- 689 Verify input properties (parameters) and run-time duration of load levels.
- 690 Temperature out of range will be reported.
- 691 Power and Temperature read errors must be under a chosen threshold.
- 692 All the SERT software components will perform validation checks within the domain of their functions, 693 e.g. warnings of connection problems, log measurement errors and out-of-range conditions, warning 694 the user of missing or incomplete information and check the validity of some entered data.

695 Other new validation methods will be considered as the SERT software design and implementation 696 progresses.

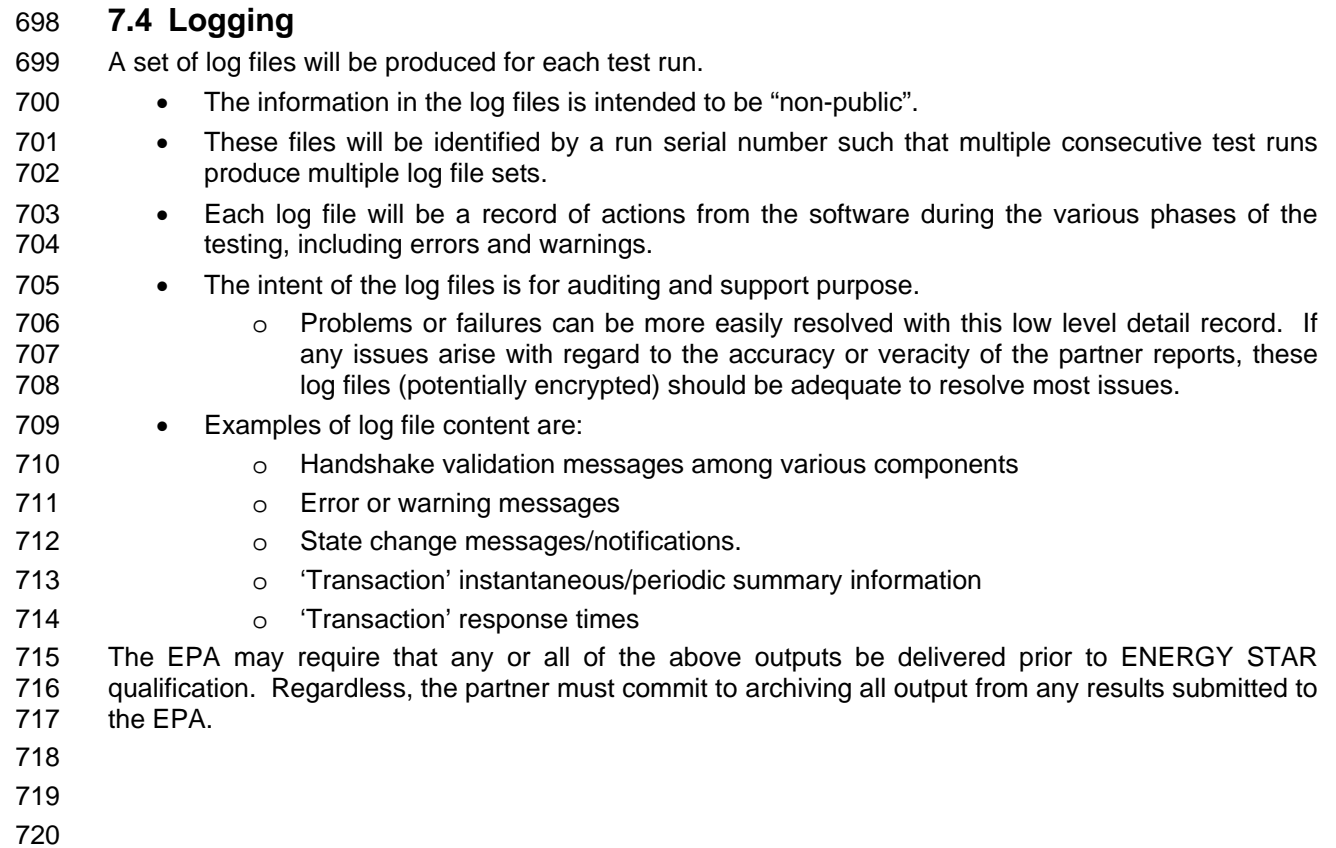

## 722 **8 Future Enhancements / Stretch goals**

### 723 **8.1 Graphical User Interface (GUI)**

724 One of the stretch goals is the incorporation of a graphical user interface (GUI) to facilitate 725 configuration and setup of test runs, allow real-time monitoring of test runs and to review the results. 726 The SERT GUI will lead the user through the steps of detecting or entering the hardware and software 727 configuration, setting up a trial run or a valid test, displaying results reports and other functions 728 common to the testing environment.

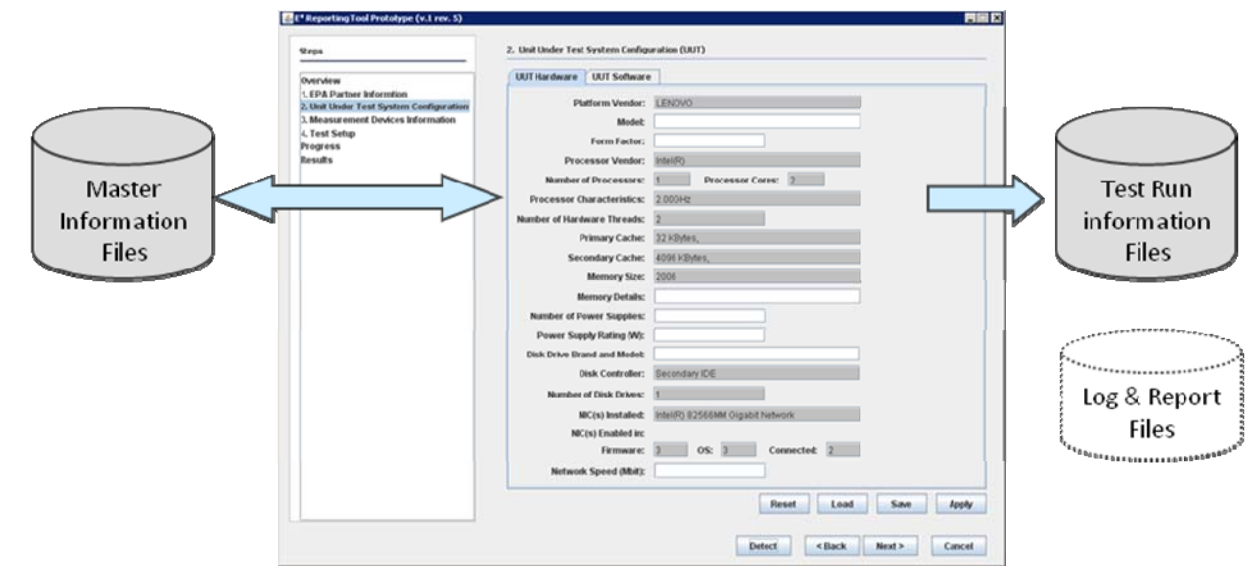

#### 729 730

731 The SERT GUI will include several features to enable SERT testing with minimal training and enhance 732 the accuracy of results:

- 733 Easy Navigation with Tabbed Screens
- 734 How to Use (in-line usage guidance and help)
- 735 Configuration Discovery (Detect function) will automatically populate most fields about SUT 736 and Controller hardware and software.
- 737 The GUI will display, allow entry of and store required information about the test environment
- 738 **b Example 1** o For use in reports: e.g. Company Info, Platform Config, Run-Time parameters, etc.
- 739 **b Master and Test Run information files can be stored, enabling reuse, saving time with** 740 multiple platforms.
- 741 Test Setup, Execution and Progress Display
- 742 o Start measurements; Choose type of run (trial or final)
- 743 o Display progress, warnings and errors.
- 744 Display results and enable printing and capture of reports
- 745 Provisions for redundant components and power and performance modifier.

# 746

747 **8.2 Test Software** 

748 A "stretch goal" of SERT is to enable a "Live CD" approach to tool installation, for some environments 749 – such that the entire tool suite along with the underlying operating system could all be run from a 750 single bootable CD or DVD with no other operating system installed on the SUT. This should provide 751 increased ease of installation and improve the adoption rate of the tool.

752 Possible issues with this approach include the lack of specific hardware drivers for newer devices, the 753 potential lack of vendor specific power management, licensing and availability issues for some 754 operating systems. Alternatives include allowing additional drivers to be installed during setup, or 755 providing separate test installers with binaries for use with a vendor's own as-shipped OS installation.

# 757 **9 SERT and EPA ENERGY STAR for Server Version 2.0**

758 In order to ensure that SERT is utilized in the intended matter, we recommend the inclusion of the 759 following items in the ENERGY STAR for Server Specification.

760

### 761 **9.1 Measurement**

762 The provided SERT test kit must be used to run and produce measured SERT results. The SERT 763 metric is a function of the SERT workload (see section 0). SERT results are not comparable to power 764 and performance metrics from any other application.

765

### 766 **9.2 SERT Binaries and Recompilation**

767 Valid runs must use the provided binary files and these files must not be updated or modified in any 768 way.

769

### 770 **9.3 Manual Intervention**

771 No manual intervention or optimization for the SUT or its internal and external environment is allowed 772 during the test measurement, after initial setup is completed.

773

### 774 **9.4 Fair Use of SERT information**

775 A clear goal of the ENERGY STAR program is to have the broadest possible participation among 776 vendors. Experience in the computer industry's performance benchmark community demonstrates that 777 when performance details become available for marketing purposes, only vendors with superior (at the 778 time of publication) products are incented to publish results. To encourage broader participation 779 across the industry, a set of strong rules must be in place that will restrict marketing use of any of the 780 detailed information generated by the tool. No data besides the actual ENERGY STAR qualification 781 should be utilized in EPA Partners' marketing collateral. These rules will be stipulated in both the 782 license for the tool and the EPA Partner agreement.

783 Note that, while these rules are not strictly a part of the tool "design", the existence of these rules are 784 necessary to allow the flexibility of the design and the delivery of detailed consumer information that is 785 desired.

786

#### 787 **9.4.1 Fair Use Rules**

- 788 The only information provided by the tool that can be used for marketing collateral is the ENERGY 789 STAR qualification of a server configuration or server family
- 790 The only information provided by the tool that can be used for public comparison is the ENERGY 791 STAR qualification of a server configuration or server family All other publicly available information 792 from the tool is made available to help to verify that the tests were run correctly and to allow 793 consumers to better understand how well the configurations tested match their specific needs.
- 794 If the tool is used for research to generate information outside of the ENERGY STAR program, the 795 information may not be compared to the ENERGY STAR program results and competitive 796 comparisons may not be made using the data generated.
- 797 The EPA ENERGY STAR Qualification is governed by EPA rules.
- 798

### 799 **9.5 Accredited, Independent laboratory**

800 The requirement to use accredited, independent laboratories may place a large burden on EPA 801 ENERGY STAR partners, especially smaller companies. We recommend the use of an independent 802 laboratory as an option, but not implementing this as a requirement.

### 804 **9.6 Supply Voltage tolerance**

805 In order to use a voltage within a 1% difference, an extra voltage source is needed. This will 806 unnecessarily increase the cost for the partner, especially smaller companies. We recommend the tolerance be set to  $\pm 5\%$ . tolerance be set to  $\pm$  5%.

808

809

# 811 **10 Worklet Candidates**

812

813 The following table shows the current Worklet candidates and their anticipated use in different SERT<br>814 test phases. Worklet candidates included in early releases may change in subsequent releases. Early

814 test phases. Worklet candidates included in early releases may change in subsequent releases. Early 815 release test results may influence the inclusion of some worklets in future releases. release test results may influence the inclusion of some worklets in future releases.

816

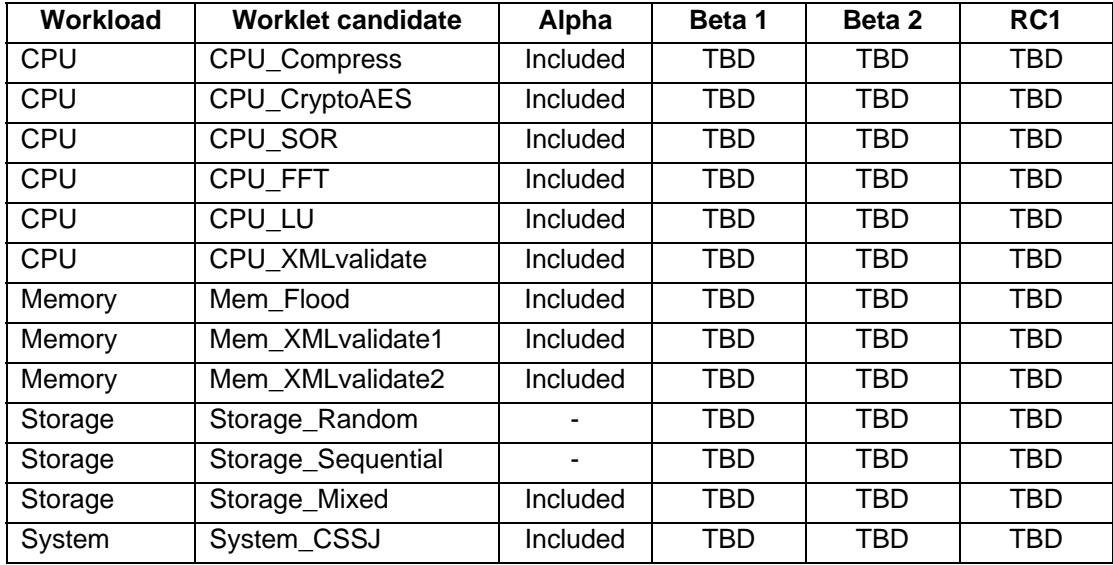

### 819 **10.1 CPU Worklet: Compress**

820

#### 821 **10.1.1 General Description**

822 The Compress workload implements a transaction that compresses and decompresses data using a<br>823 modified Lempel-Ziv method (LZW). Essentially, it finds common substrings and replaces them with a modified Lempel-Ziv method (LZW). Essentially, it finds common substrings and replaces them with a 824 variable size code. This is both deterministic and done on the fly. Thus, the decompression procedure 825 needs no input table, but tracks the way the table was built. The algorithm is based on "A Technique 826 for High Performance Data Compression", Terry A. Welch, IEEE Computer Vol 17, No 6 (June 1984), 827 pp 8-19.

828

#### 829 **10.1.2 Sequence Execution Methods**

830 Graduated Measurement Sequence

#### 831 832 **10.1.3 Metric**

- 833 Transactions Per Second
- 834

#### 835 **10.1.4 Required Initialization**

- 836 A constant size byte array is generated on the fly before for each transaction execution. The contents
- 837 of the byte array are randomly generated.
- 838

#### 839 **10.1.5 Configuration Parameters**

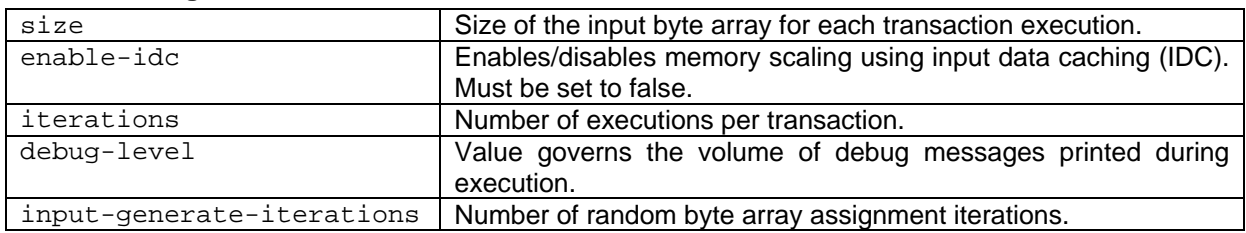

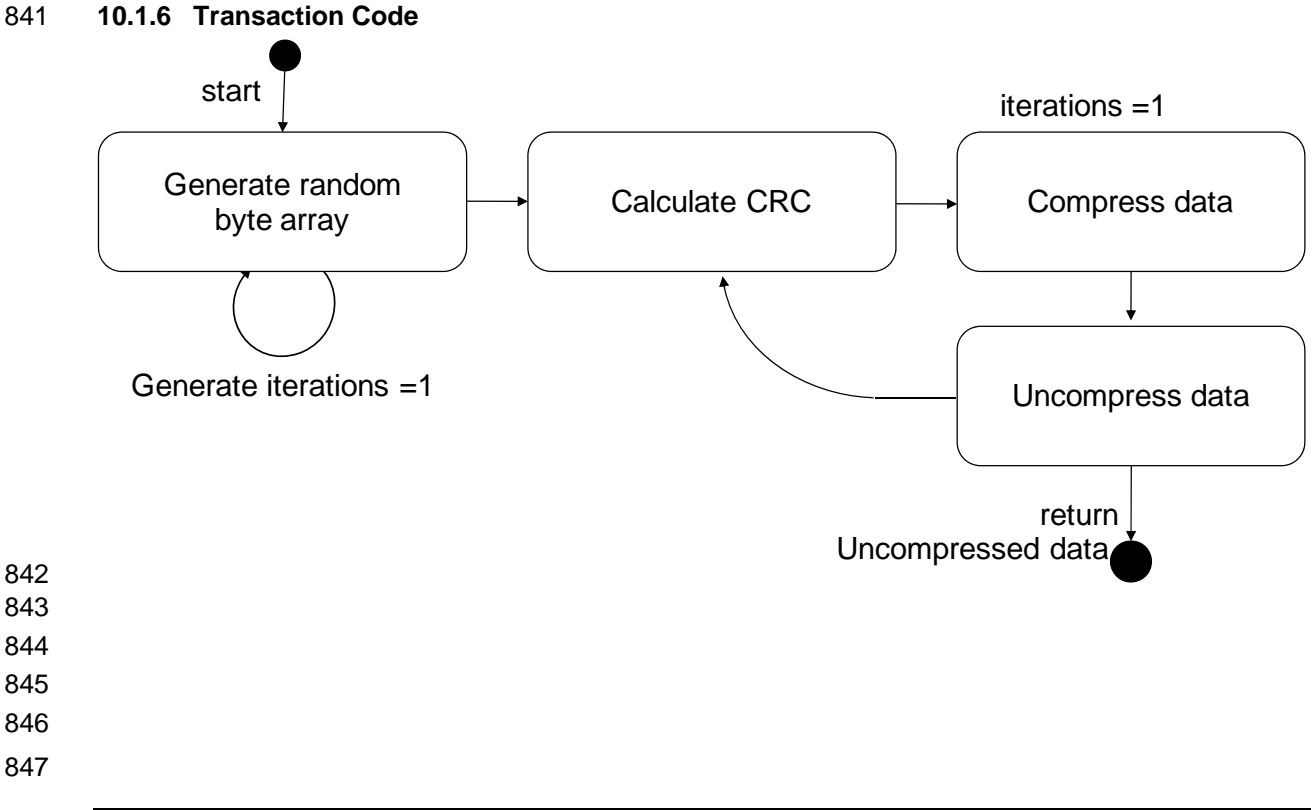

### 848 **10.2 CPU Worklet: CryptoAES**

849

#### 850 **10.2.1 General Description**

851 The CryptoAES workload implements a transaction that encrypts and decrypts data using the AES (or 852 DES) block cipher algorithms. Which algorithm is a configurable parameter, but the current candidate 853 version uses AES with CBC and no PKCS5 padding. Encryption and decryption are done using the 854 Java Cryptographic Extension (JCE) framework, and the Cipher class in particular.

#### 856 **10.2.2 Sequence Execution Methods**

- 857 Graduated Measurement Sequence
- 858

855

#### 859 **10.2.3 Metric**

- 860 Transactions Per Second
- 861

#### 862 **10.2.4 Required Initialization**

863 A constant size byte array is generated on the fly before for each transaction execution. The contents 864 of the byte array are randomly generated.

865

### 866 **10.2.5 Configuration Parameters**

867

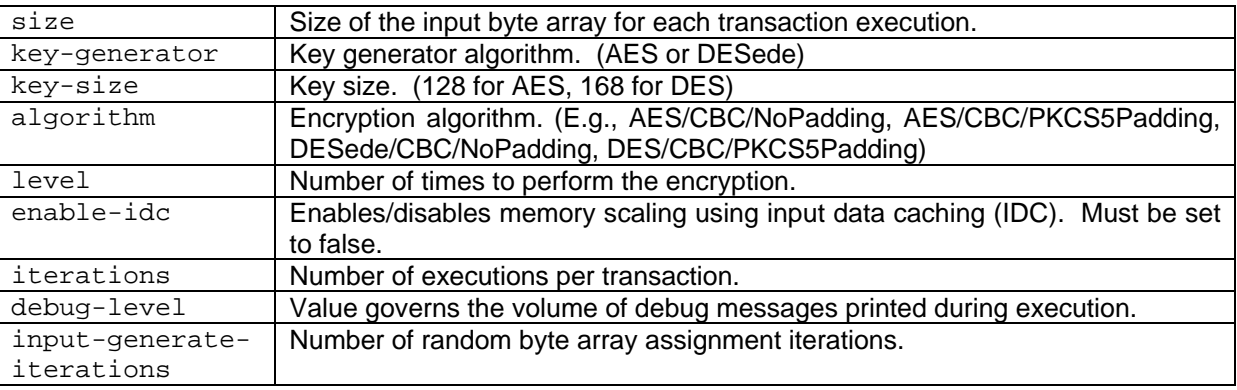

868

#### 869 **10.2.6 Transaction Code**

870

871 872 873

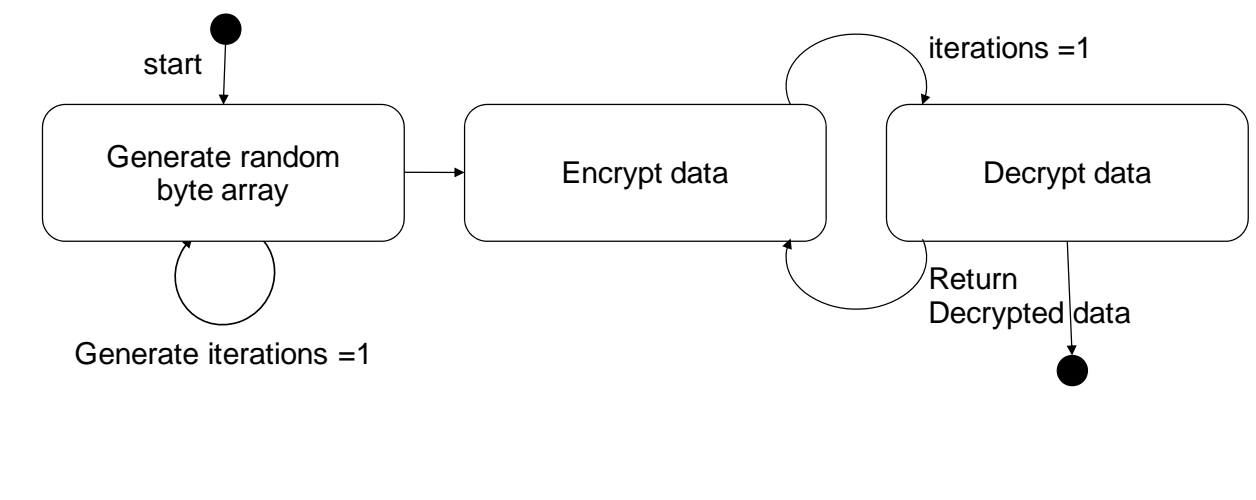

### 874 **10.3 CPU Worklet: FFT**

875

#### 876 **10.3.1 General Description**

877 The Fast Fourier Transform (FFT) workload implements a transaction that performs a one-dimensional 878 forward transform of complex numbers. Its floating point computations exercise complex arithmetic, 879 shuffling, non-constant memory references and trigonometric functions. The first section performs the 880 bit-reversal portion (no flops) and the second performs the actual Nloq(N) computational steps. bit-reversal portion (no flops) and the second performs the actual Nlog(N) computational steps. 881 (Adapted from the NIST-developed Scimark benchmark.)

882

#### 883 **10.3.2 Sequence Execution Methods**

884 Graduated Measurement Sequence

#### 885 886 **10.3.3 Metric**

- 887 Transactions Per Second
- 888

#### 889 **10.3.4 Required Initialization**

890 A constant size floating point number array is generated on the fly before for each transaction 891 execution. The contents of the array are randomly generated.

892

### 893 **10.3.5 Configuration Parameters**

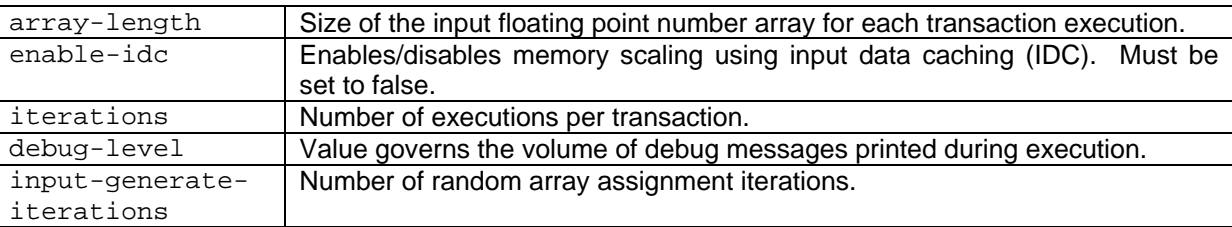

894

### 895 **10.3.6 Transaction Code**

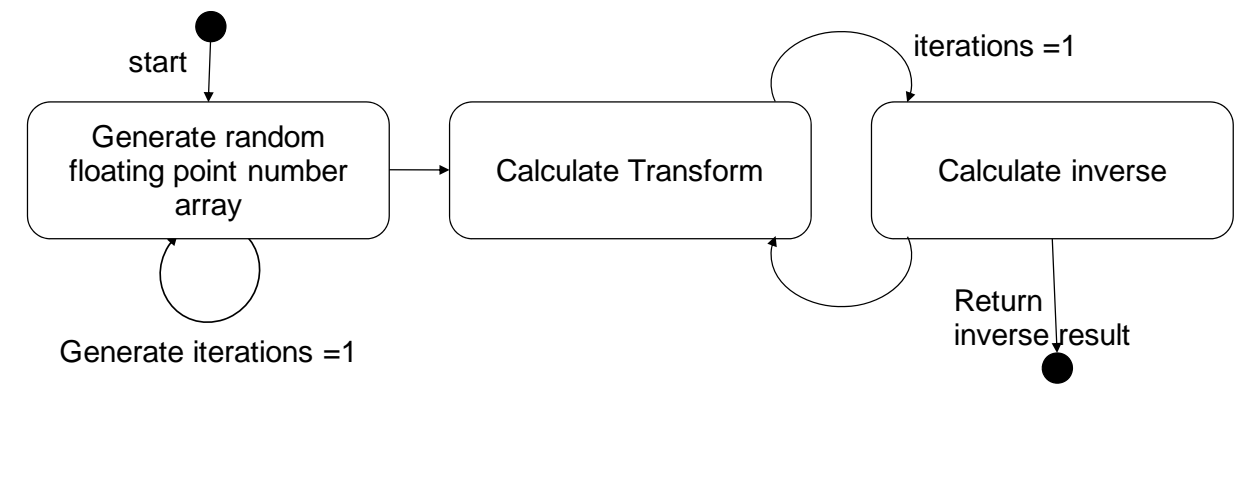

### 900 **10.4 CPU Workload: LU**

901

#### 902 **10.4.1 General Description**

903 The LU workload implements a transaction that computes the LU factorization of a dense matrix using 904 partial pivoting. It exercises linear algebra kernels (BLAS) and dense matrix operations. The algorithm 905 is the right-looking version of LU with rank-1 updates. (Adapted from the NIST-developed Scimark 906 benchmark.)

- 908 **10.4.2 Sequence Execution Methods**
- 909 Graduated Measurement Sequence
- 910

907

- 911 **10.4.3 Metric**
- 912 Transactions Per Second
- 913

#### 914 **10.4.4 Required Initialization**

915 A constant size matrix of floating point numbers is generated on the fly before for each transaction

- 916 execution. The contents of the matrix are randomly generated.
- 917

### 918 **10.4.5 Configuration Parameters**

919

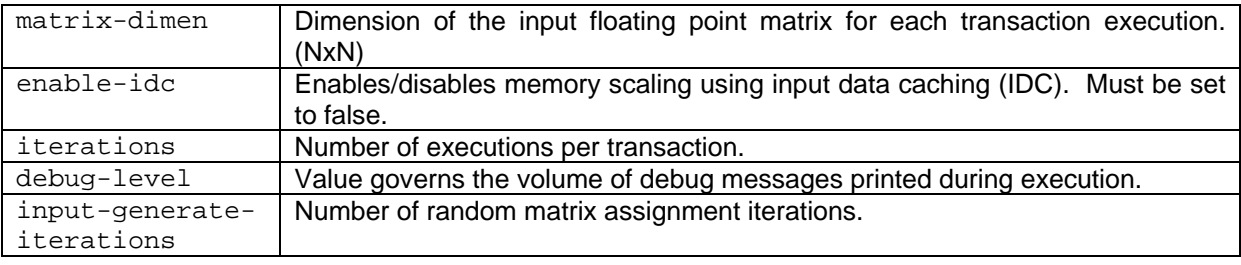

920

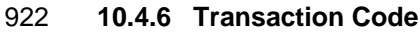

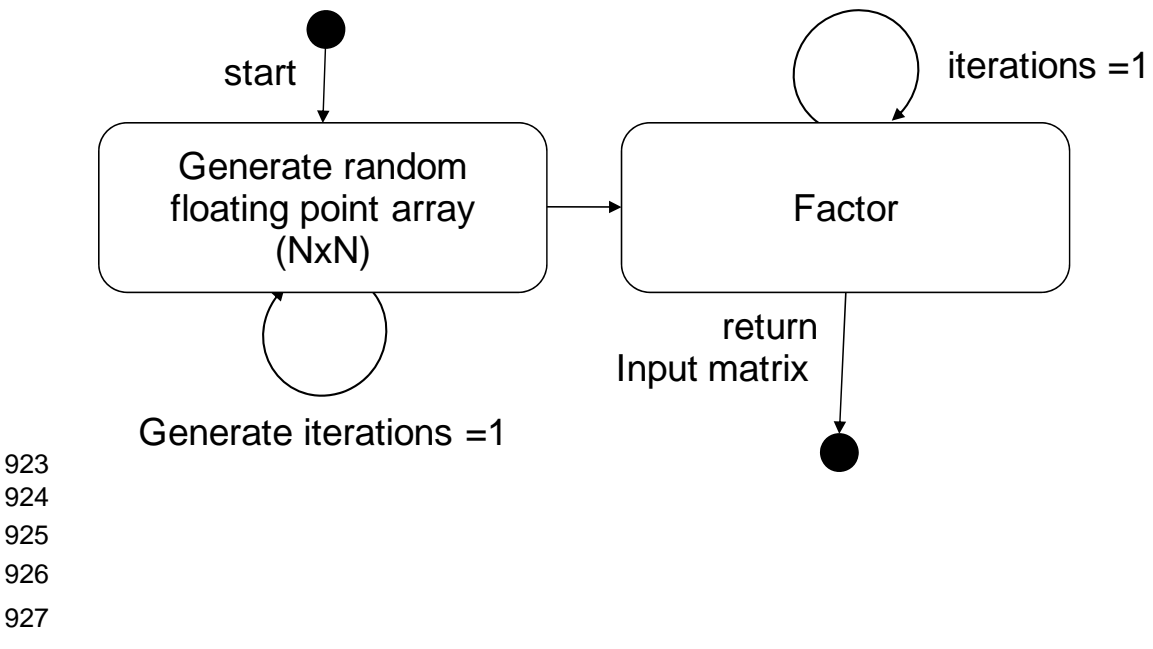

### 928 **10.5 CPU Workload: SOR**

929

#### 930 **10.5.1 General Description**

931 The Jacobi Successive Over-relaxation (SOR) workload implements a transaction that exercises 932 typical access patterns in finite difference applications, for example, solving Laplace's equation in 2D

933 with Drichlet boundary conditions. The algorithm excercises basic "grid averaging" memory patterns, 934 where each  $A(i,j)$  is assigned an average weighting of its four nearest neighbors. Some handwhere each  $A(i,j)$  is assigned an average weighting of its four nearest neighbors. Some hand-

935 optimizing is done by aliasing the rows of G[I] to streamline the array accesses in the update

936 expression. (Adapted from the NIST-developed Scimark benchmark.)

#### 937 938 **10.5.2 Sequence Execution Methods**

939 Graduated Measurement Sequence

#### 940 941 **10.5.3 Metric**

942 Transactions Per Second

943

#### 944 **10.5.4 Required Initialization**

- 945 A constant size grid of floating point numbers is generated on the fly before for each transaction 946 execution. The contents of the grid are randomly generated.
- 947

#### 948 **10.5.5 Configuration Parameters**

949

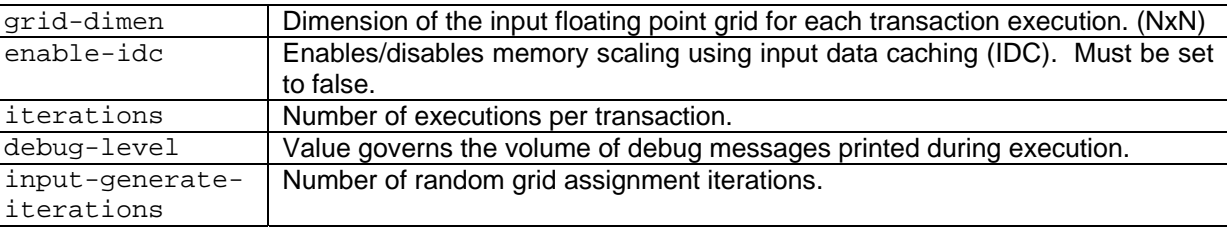

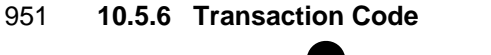

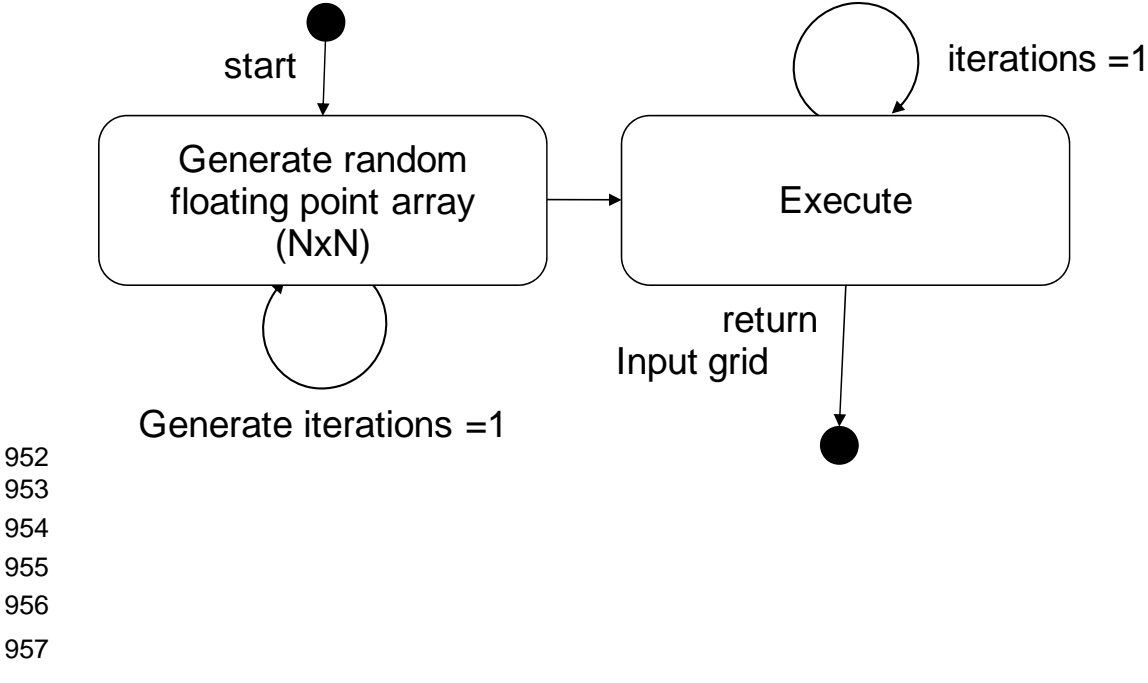

### 958 **10.6 CPU Workload: XmlValidate**

959

#### 960 **10.6.1 General Description**

The XML validate workload implements a transaction that exercises Java's XML validation package javax.xml.validation. Using both SAX and DOM APIs, an XML file (.xml) is validated against an XML schemata file (.xsd). To randomize input data, an algorithm is applied that swaps the position of commented regions within the XML input data.

965

#### 966 **10.6.2 Sequence Execution Methods**

- 967 Graduated Measurement Sequence
- 968 969 **10.6.3 Metric**
- 970 Transactions Per Second
- 971

#### 972 **10.6.4 Required Initialization**

973 A initialization time, both XML and XML schemata files are read in from disk and saved in a buffer for

- 974 future use. (There will be no further disk IO once this is completed.) A randomization algorithm is 975 applied to the original XML data on the fly before for each transaction execution to create variations in
- 976 parsing without modifying file size or complexity.

977

### 978 **10.6.5 Configuration Parameters**

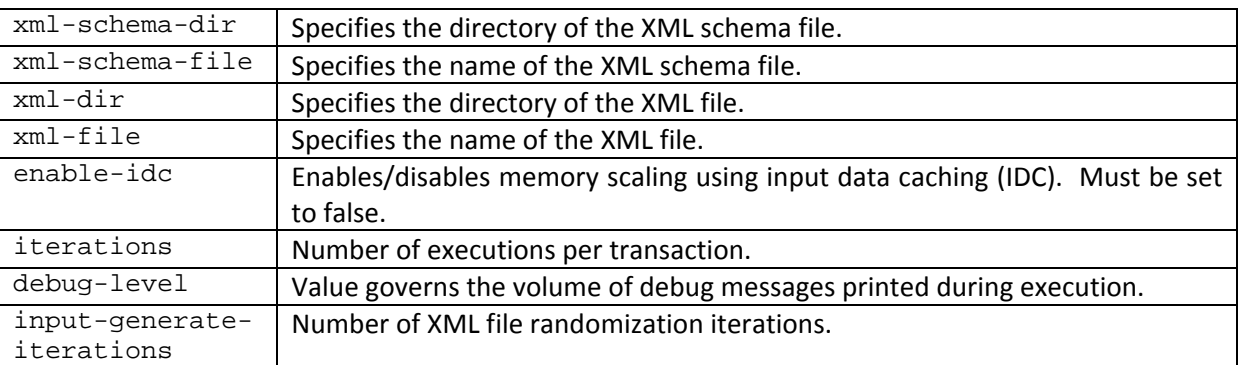

979

#### 980 **10.6.6 Transaction Code**

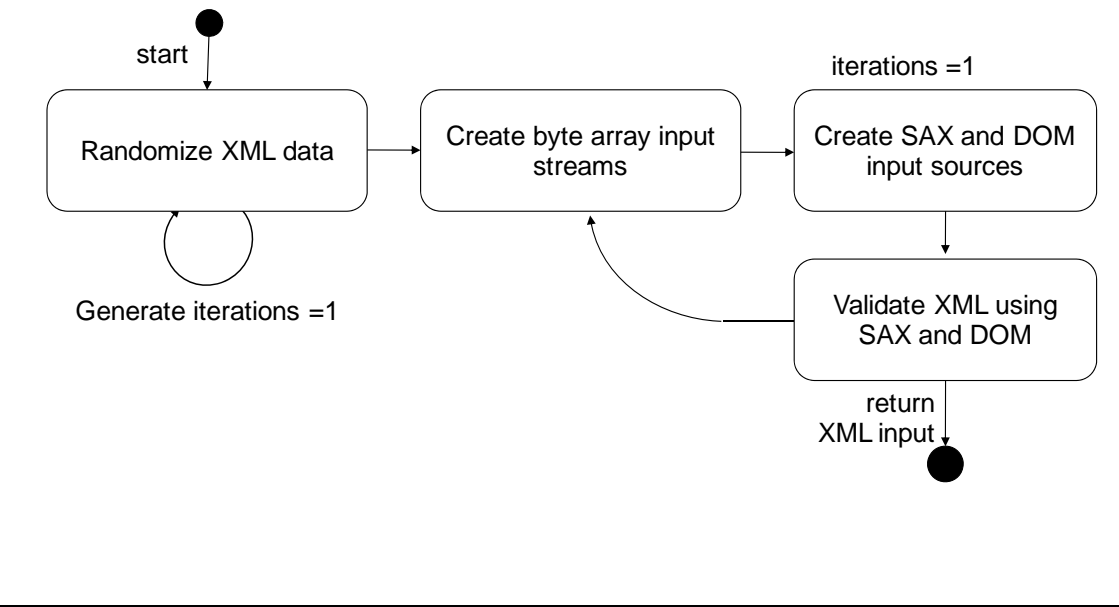

# 986 **10.7 Memory Worklet: Flood**

987

#### 988 **10.7.1 General Description**

989 The Flood workload is based upon STREAM, a popular benchmark that measures memory bandwidth 990 across four common and important array operations. For the *long* (64-bit) integer arrays used in 991 Flood, the following amounts of memory are involved per assignment:

992 1. **COPY:** *a( i ) = b( i )* 993 -- 8 bytes read + 8 bytes write per assignment = 16 bytes / assignment 994 2. **SCALE:** *a( i ) = k \* b( i )* 995  $-8$  bytes read  $+8$  bytes write per assignment = 16 bytes / assignment 996 3. **ADD:** *a( i ) = b( i ) + c( i )*  997 -- 16 bytes read + 8 bytes write per assignment = 24 bytes / assignment 998 4. **TRIAD:** *a( i ) = b( i ) + k \* c( i )*  999 -- 16 bytes read + 8 bytes write per assignment = 24 bytes / assignment

1000 The Flood score is based upon the aggregate system memory bandwidth calculated from the average 1001 of these four tests multiplied by the amount of physical memory installed in the SUT. While Flood is 1002 based upon STREAM, it uses no STREAM code and is implemented wholly in Java.

- 1003 Flood enhances STREAM in a variety of important ways.
- 1004 1. Flood rewards systems with large memory configurations by scaling results based upon 1005 physical memory size.
- 1006 2. Flood is designed to fully exploit the memory bandwidth capabilities of modern multi-core 1007 servers. Flood is multithreaded and threads are scheduled to operate concurrently during 1008 bandwidth measurements ensuring maximum throughput and minimizing result variability.
- 1009 3. Flood requires little to no user configuration, yet automatically expands the data set under test 1010 to fully utilize available memory.
- 1011 Measuring aggregate system memory bandwidth on large servers with many cores and multiple 1012 memory controllers is challenging. In particular, run-to-run variability is often unmanageable with 1013 existing memory bandwidth benchmarks. Flood minimizes run-to-run variation by taking three 1014 memory bandwidth tests back-to-back and discarding the first and last tests. This ensures that all 1015 threads are running under fully concurrent conditions during the middle measurement which is 1016 used in Flood scoring calculations.
- 1017
- 1018 Flood scores scales linearly with a SUT's aggregate memory bandwidth as well as with the SUT's 1019 physical memory configuration. CPU, storage and network performance have little to no impact on 1020 Flood scores.
- 1021

1022 Since the Flood workload always deploys a fixed number of iterations and the amount of memory 1023 under test will automatically adjust to fully utilize installed DRAM, run time will vary depending upon 1024 system configuration. On a 2.2GHz, 24-core SUT with 24 threads and 48GB of physical memory, 1025 Flood takes about 20 minutes to complete. Run time varies proportionally with the amount of physical 1026 memory installed in the SUT. Run time is also impacted by the overall thread count.

1027

### 1028 **10.7.2 Sequence Execution Methods**

- 1029 *FixedIterationsDirectorSequence*  Flood is executed for a given set of iterations specified within 1030 *config.xml.*
- 1031
- 1032 **10.7.3 Metric**
- 1033 Score = aggregate system memory bandwidth (GB/s) \* physical memory size (GB)
- 1034

### 1035 **10.7.4 Required Initialization**

1036 Flood calculates the amount of memory available to the thread and creates three 64-bit (*long*) integer 1037 arrays, a[], b[] and c[], to completely utilize all available space. These arrays are initialized with 1038 random data. To ensure full load concurrency during bandwidth measurements, a complete set of 1039 pre-measurement tests is launched prior to an identical measurement period followed by identical 1040 post-measurement tests. Only the test results for the measurement period are utilized for Flood score 1041 generation.

1042

### 1043 **10.7.5 Configuration Parameters**

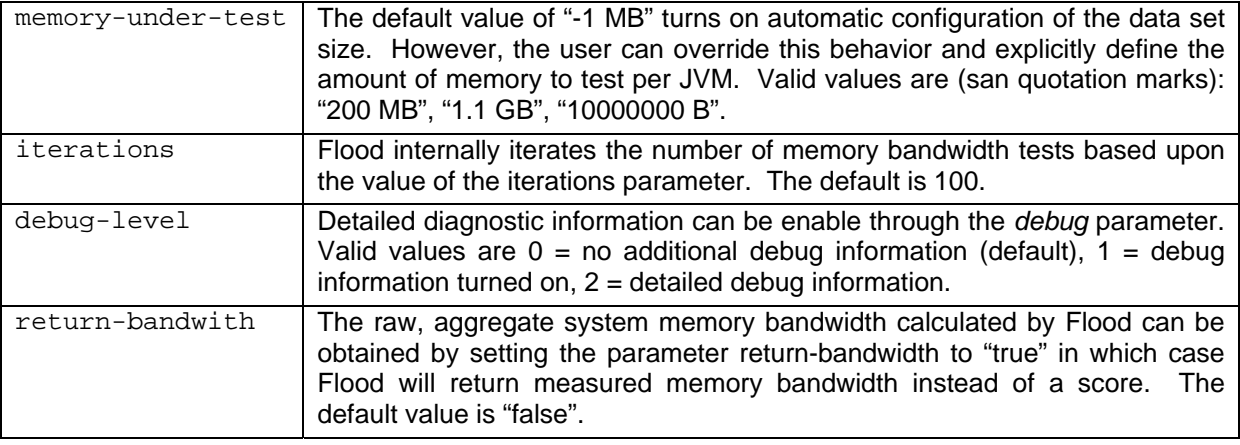

1044

1045 **10.7.6 Transaction Code** 

1046

1047 1048 1049

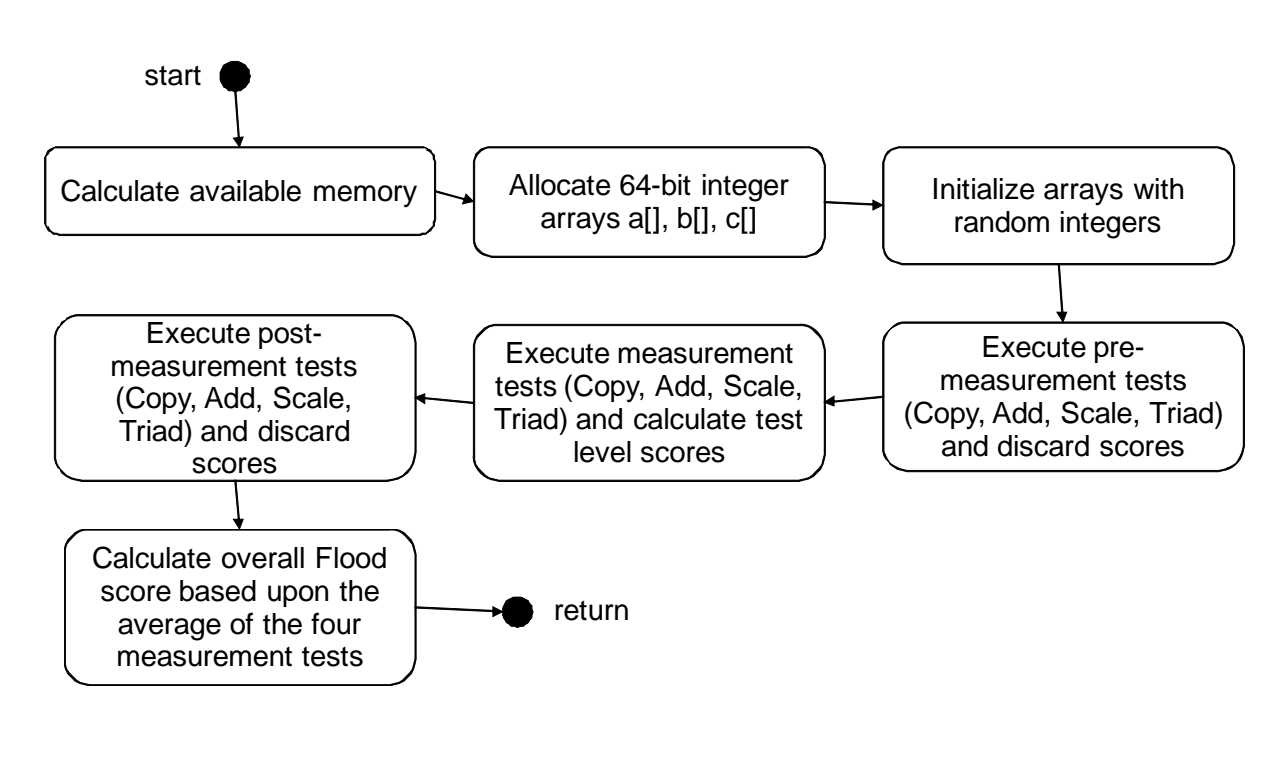

### 1050 **10.8 Memory Workload: XmlValidate**

1051

#### 1052 **10.8.1 General Description**

1053 The XML validate workload implements a transaction that exercises Java's XML validation 1054 package javax.xml.validation. Using both SAX and DOM APIs, an XML file (.xml) is validated 1055 against an XML schemata file (.xsd). To randomize input data, an algorithm is applied that 1056 swaps the position of commented regions within the XML input data.

1057 Memory scaling in XmlValidate is done through a scheme known as input data caching 1058 (IDC). In IDC, the universe of possible input data (here, randomized XML file data) is pre-1059 computed and then cached within memory before the start of the workload. During workload 1060 execution, the input data for a particular transaction instance is then chosen randomly and 1061 retrieved from this cache rather than computed on the fly.

#### 1063 **10.8.2 Sequence Execution Methods**

- 1064 Graduated Measurement Sequence
- 1065

1062

#### 1066 **10.8.3 Metric**

- 1067 Transactions Per Second \* Cache size \* Cache size scaling factor
- 1068

#### 1069 **10.8.4 Required Initialization**

1070 A initialization time, both XML and XML schemata files are read in from disk and saved in a buffer for 10<br>1071 Future use. There will be no further disk IO once this is completed.) IDC initialization follows during future use. (There will be no further disk IO once this is completed.) IDC initialization follows during 1072 which all possible input data sets are pre-computed and cached in memory. For each input data set, a 1073 randomization algorithm is applied to the original XML data to create variations in parsing without 1074 modifying file size or complexity.

1075

#### 1076 **10.8.5 Configuration Parameters**

1077

#### 1078 XmlValidate parameters:

1079

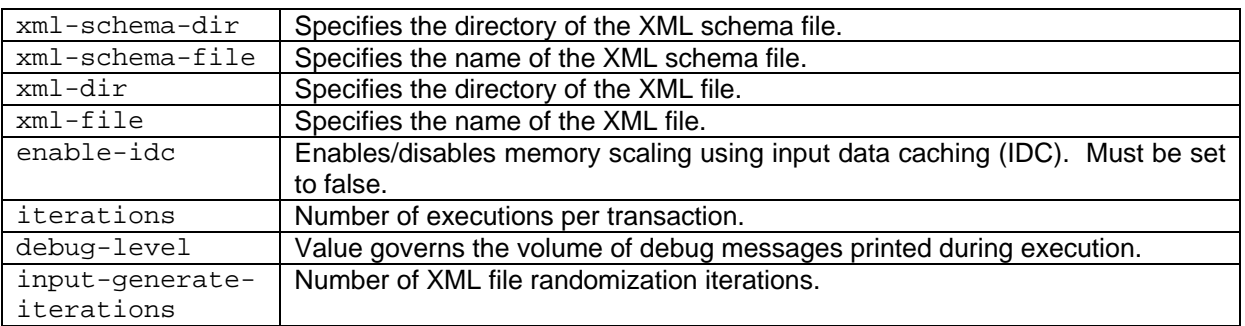

1080

1082 Additional IDC configuration parameters:

#### 1083

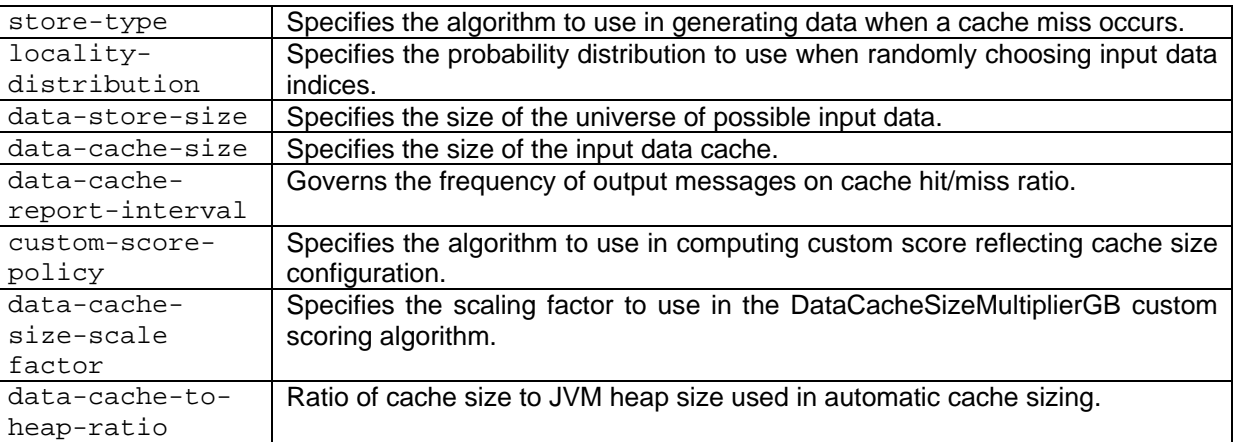

#### 1084

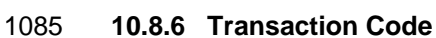

- 1086
- 1087

1088

Get random number start Translate to random siate to random  $\overline{\phantom{a}}$  In Cache? No Yes iterations =1 return  $XML input \downarrow$ Create byte array input streams Randomize XML data Create SAX and DOM input source Validate XML using SAX and DOM

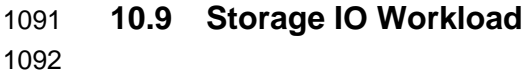

1096

### 1093 **10.9.1 General Description**

1094 The Storage-Workload has four different transactions, two random and two sequential transaction-1095 pairs. Each pair has a write and a read transaction.

#### 1097 **10.9.2 Sequence Execution Methods**

1098 [Graduated Measurement Sequence] or [Fixed Iteration Measurement Sequence]

#### 1099 1100 **10.9.3 Metric**

- 1101 Score name and definition of what the score value represent
- 1102

#### 1103 **10.9.4 Required Initialization**

- 1104 A set of files is created before execution of the transaction
- 1105

#### 1106 **10.9.5 Configuration Parameters**

1107

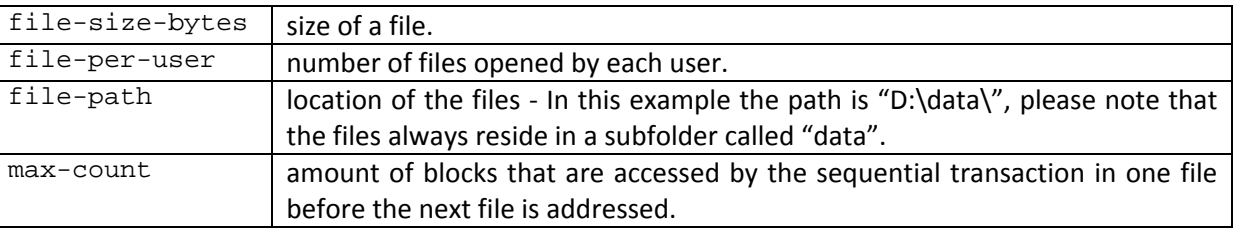

1108

#### 1109 Example:

- 1110 <file-size-bytes>1000000<file-size-bytes>
- 1111 <file-path>D:\</file-path>
- 1112 <file-per-user>2</file-per-user>
- 1113 <max-count>100</max-count>
- 1114

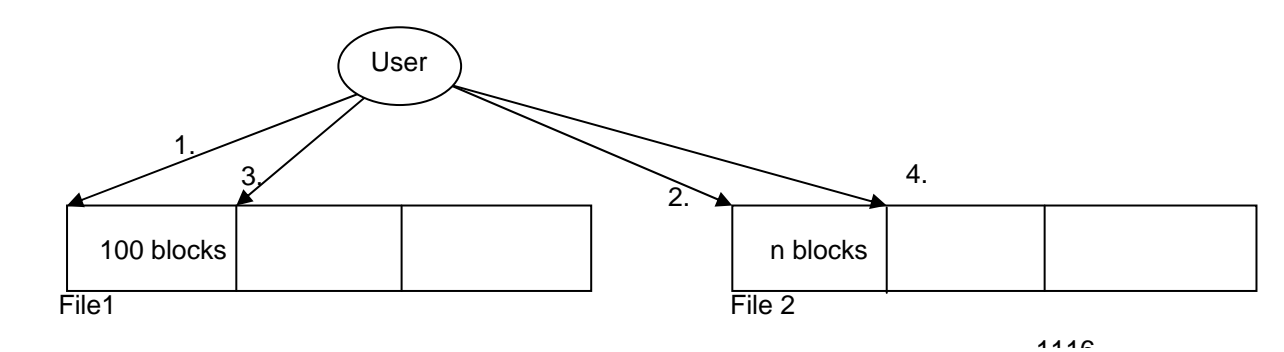

**[Figure 7: File Example (2 files per user and max-count of 100)]** 

1118

1119 1120

#### **10.9.6 Transaction – Code 1 - RandomRead**

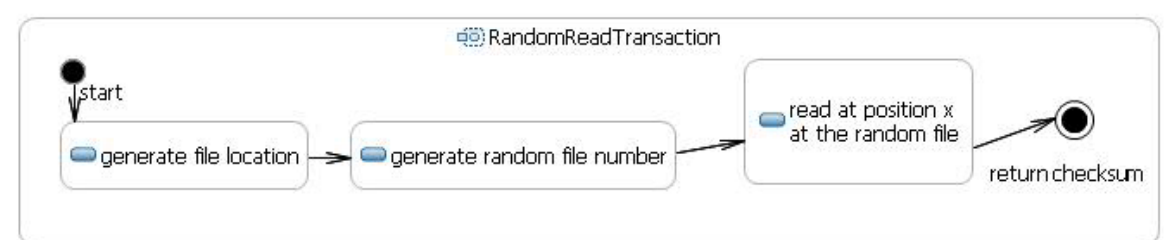

### 

#### **10.9.7 Transaction – Code 1 - RandomWrite**

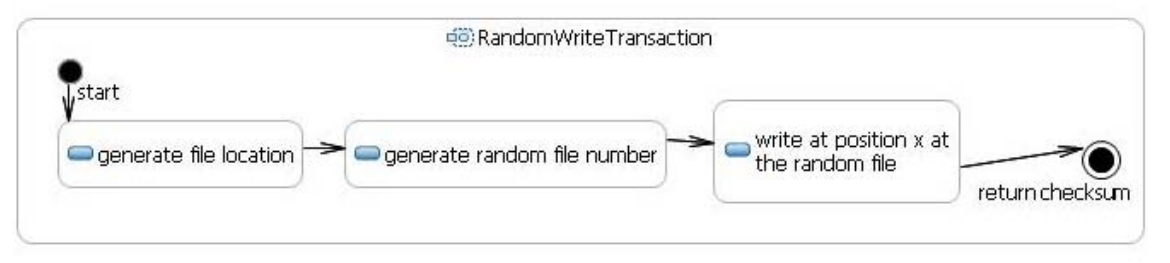

# 

#### **10.9.8 Transaction – Code 2 – SequentialRead**

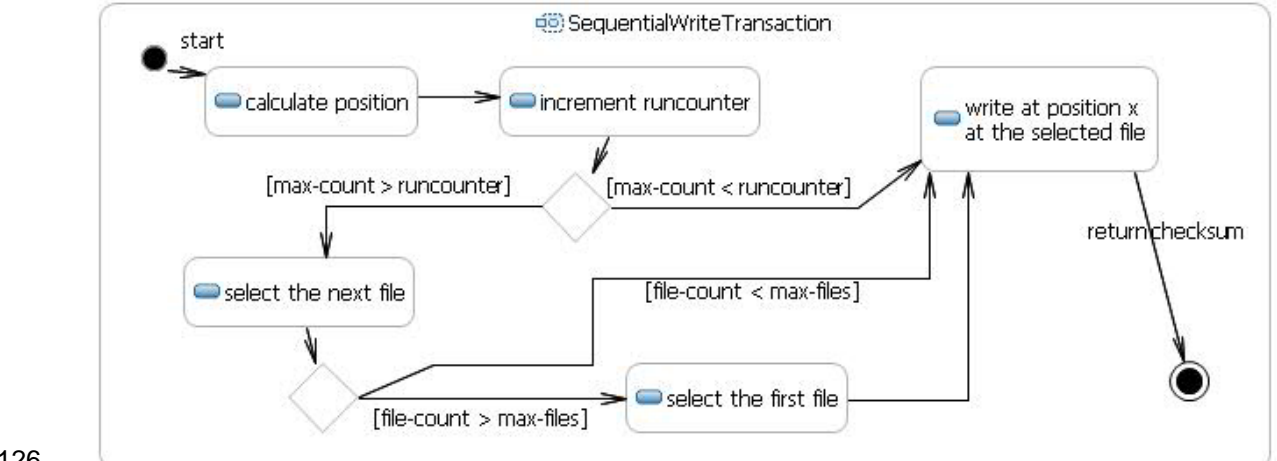

# 

**10.9.9 Transaction – Code 2 – SequentialWrite** 

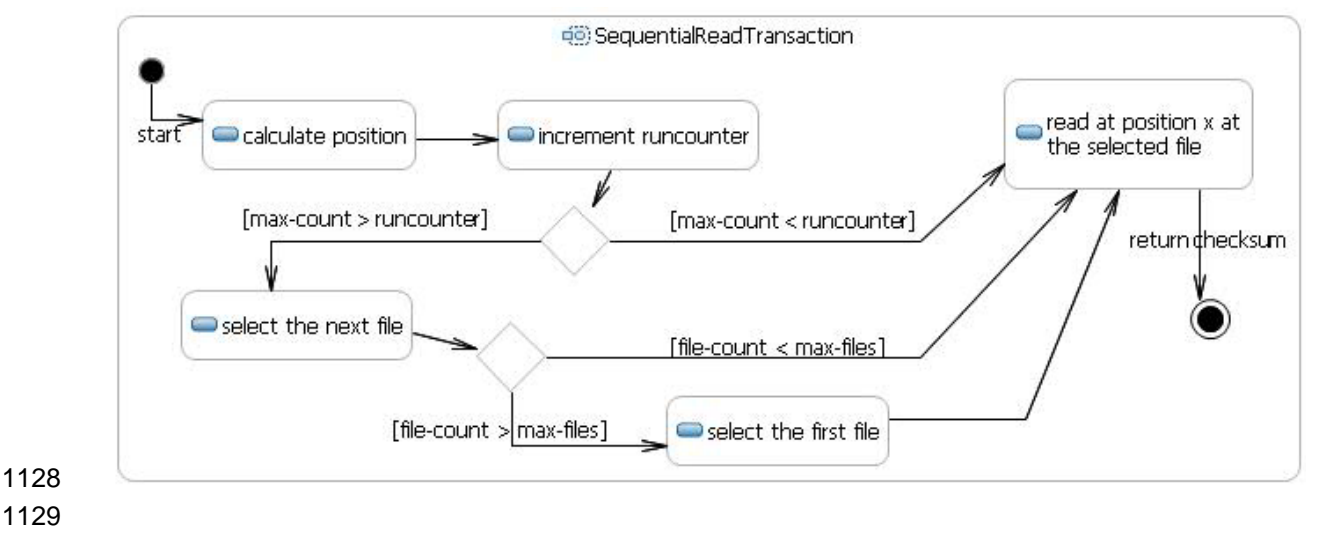

#### 1130 **10.10 System Worklet: CSSJ**

1131

#### 1132 **10.10.1 General Description**

1133 CSSJ is an Online Transaction Processing (OLTP) workload, and represents a Server Side Java 1134 application. It is based on the SSJ workload in SPECpower\_ssj2008, which was based on 1135 SPECjbb2005, which was inspired by the TPC-C specification; however, there are several differences 1136 between all of these workloads, and CSSJ results are not comparable to any of these other 1137 benchmarks.

1138

1139 The System Worklet exercises the CPU(s), caches, and memory of the UUT. The peak throughput 1140 level is determined by maximum number of transaction of the above type the system can perform per 1141 second. Once the peak value of the transactions is determined on a given system, the worklet is run 1142 from peak (100%) down to the system idle in a graduated manner.

1143 The performance of the System Worklet depends on the combination of the processor type, number of 1144 processors, their operating speed, and the latency and bandwidth of the memory subsystem of the 1145 system.

#### 1146

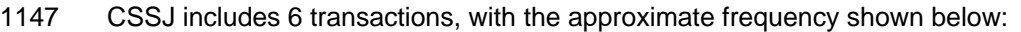

- 1148 New Order (30.3%) a new order is inserted into the system
- 1149 Payment (30.3%) record a customer payment
- 1150 Order Status (3.0%) request the status of an existing order
- 1151 Delivery (3.0%) process orders for delivery
- 1152 Stock Level (3.0%) find recently ordered items with low stock levels
- 1153 Customer Report (30.3%) create a report of recent activity for a customer

#### 1154

#### 1155 **10.10.2 Sequence Execution Methods**

1156 Graduated Measurement Sequence

#### 1157 1158 **10.10.3 Metric**

- 1159 Transactions per second
- 1160

#### 1161 **10.10.4 Required Initialization**

1162 Each user represents a warehouse. During initialization, each warehouse is populated with a base set 1163 of data, including customers, initial orders, and order history.

1164

#### 1165 **10.10.5 Configuration Parameters**

- 1166 The CSSJ workload does not have any supported configuration parameters.
- 1167

#### 1168 **10.10.6 New Order Transaction**

- 1169 The input for a New Order Transaction consists of a random district and customer id in the user's
- 1170 warehouse, and a random number of orderlines between 5 and 15.
- 1171

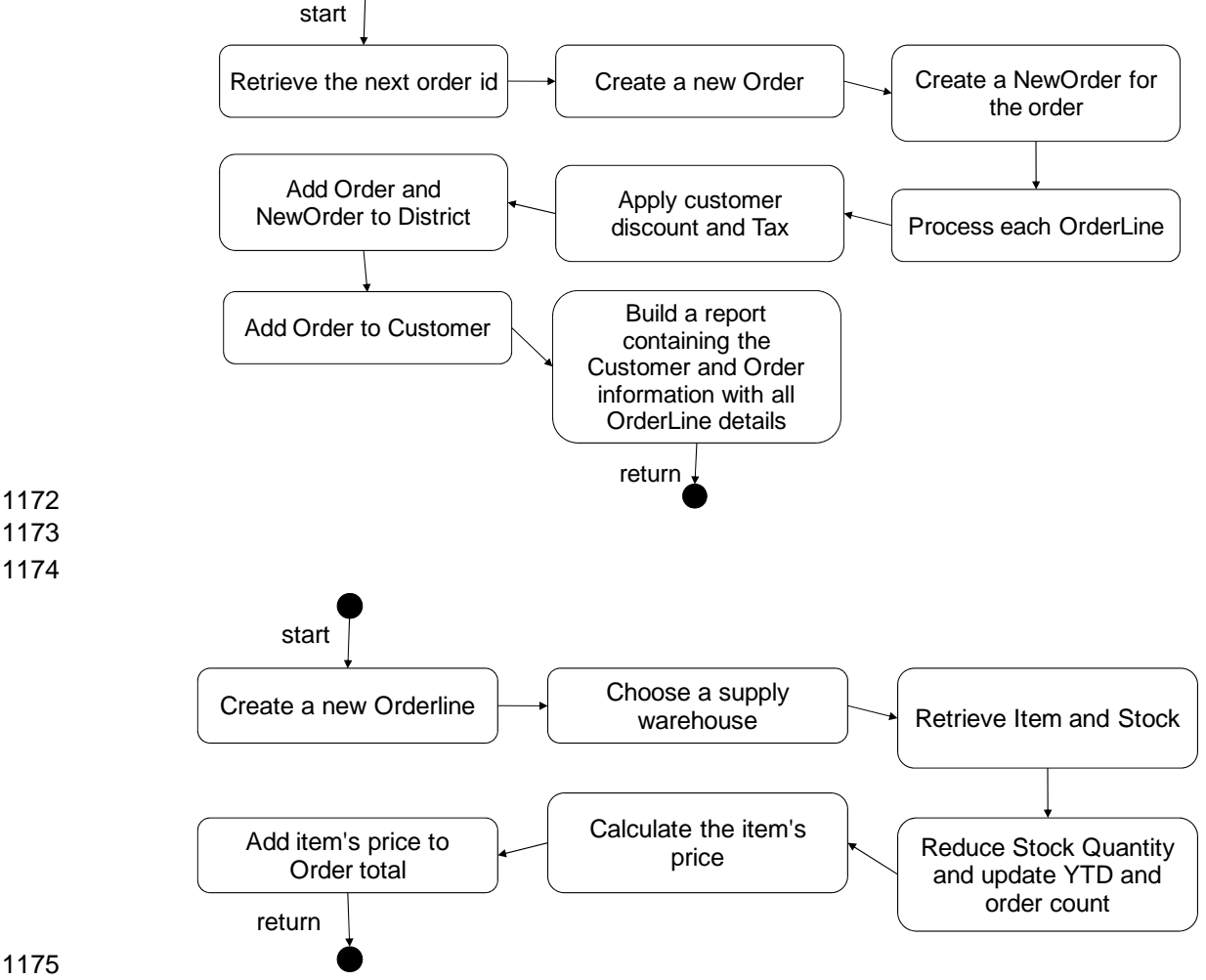

1175 1176

1181 1182

#### 1177 **10.10.7 Payment Transaction**

1178 The input for a Payment Transaction consists of a random district from the user's warehouse, a 1179 random customer id or last name (from either the user's warehouse or a remote warehouse) and a 1180 random payment amount.

> Add the payment amount to the warehouse YTD total Add the payment amount to the district YTD total Adjust the customer's balance, YTD total, payment count, and credit data Record the payment in the warehouse history start return Build a report including the warehouse, district, customer, and payment information

#### 1183 **10.10.8 Order Status Transaction**

- 1184 The input for an Order Status Transaction consists of a random district and either a customer id or last
- 1185 name from the user's warehouse.
- 1186

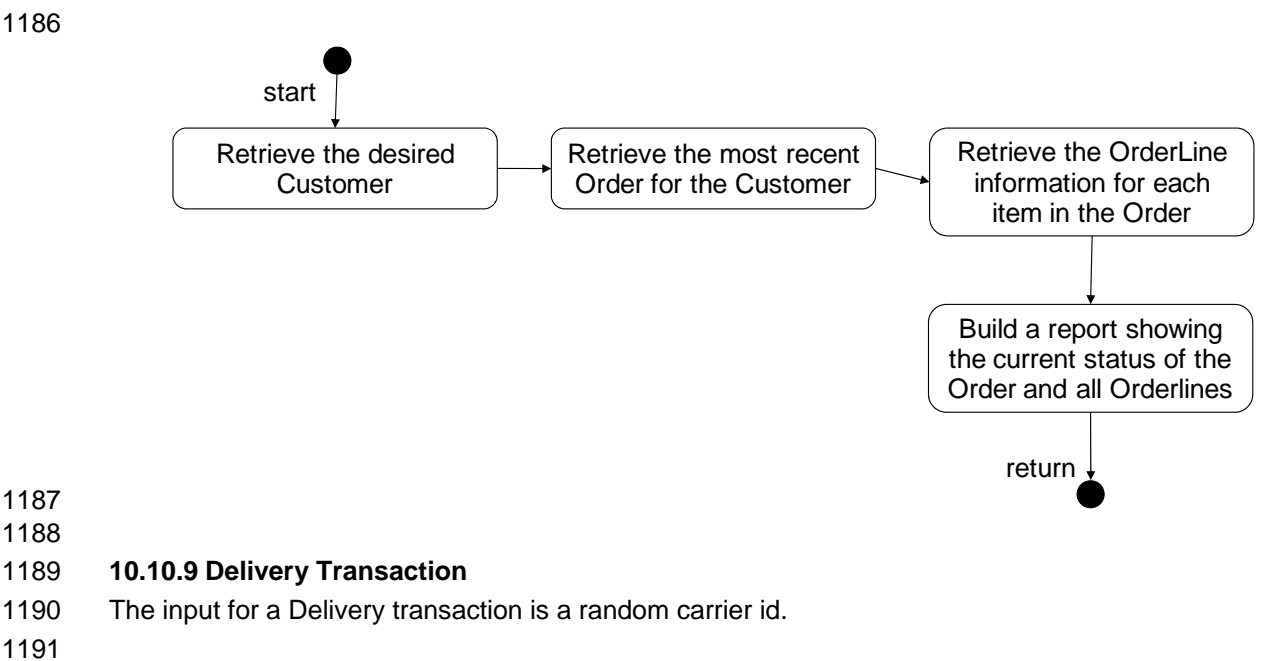

1191

1187 1188

- 1192 [The activity diagram is work in progress]
- 1193

#### 1194 **10.10.10 Stock Level Transaction**

1195 The input for a Stock level transaction is a random district from the user's warehouse and a random 1196 "low level" threshold between 10 and 20.

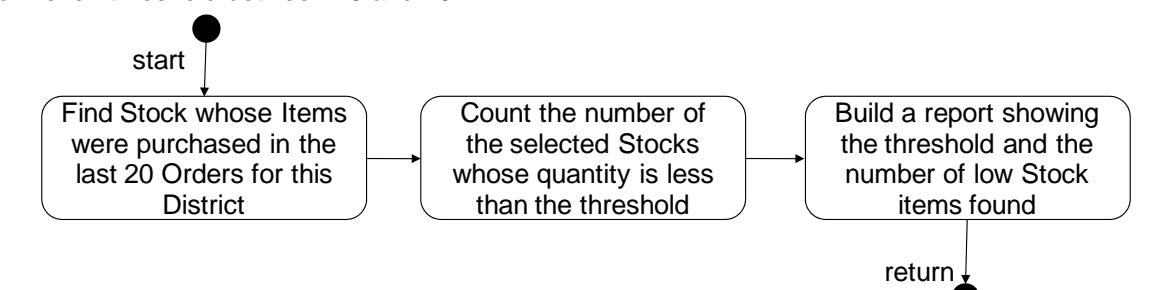

- 1197
- 1198 **10.10.11 Customer Report Transaction**
- 1199 The input for a Customer Report transaction consists of a random district from the user's warehouse
- 1200 and a random customer id or last name (from either the user's warehouse or a remote warehouse).

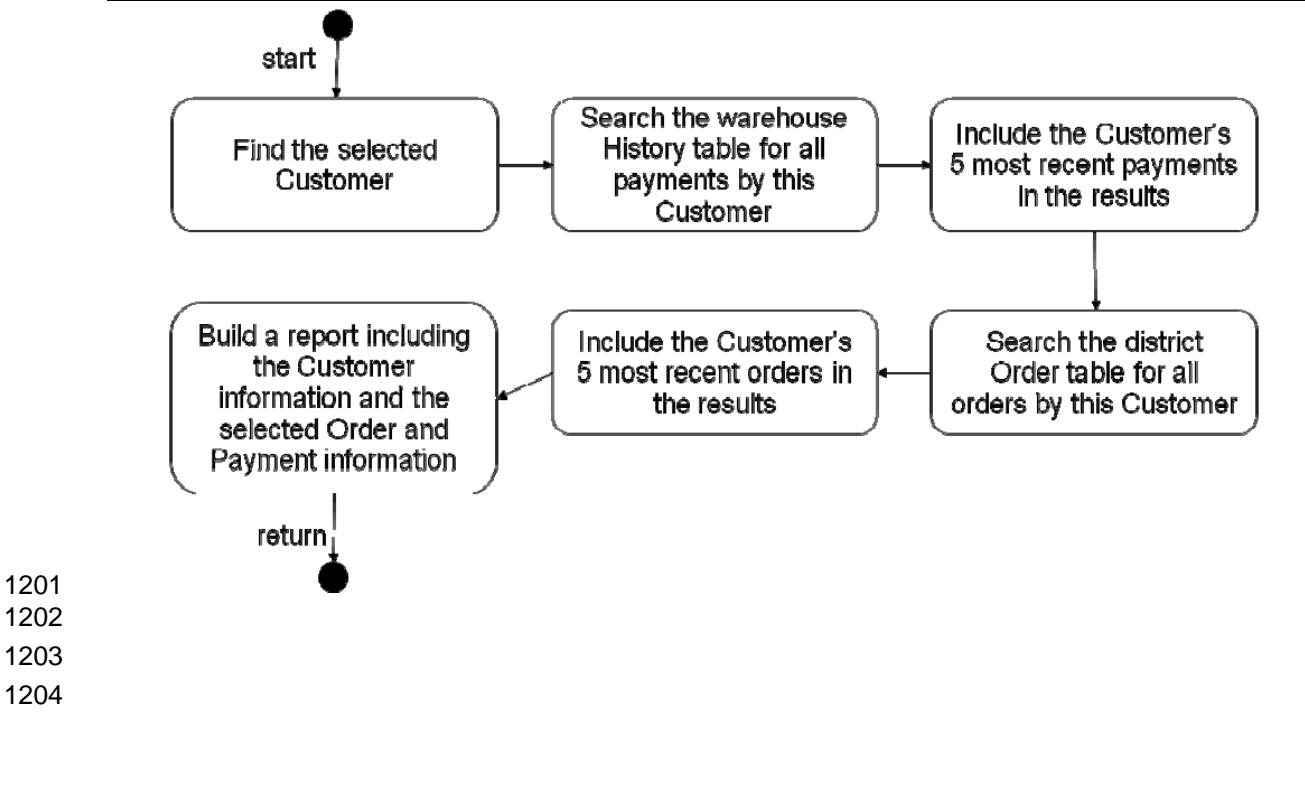